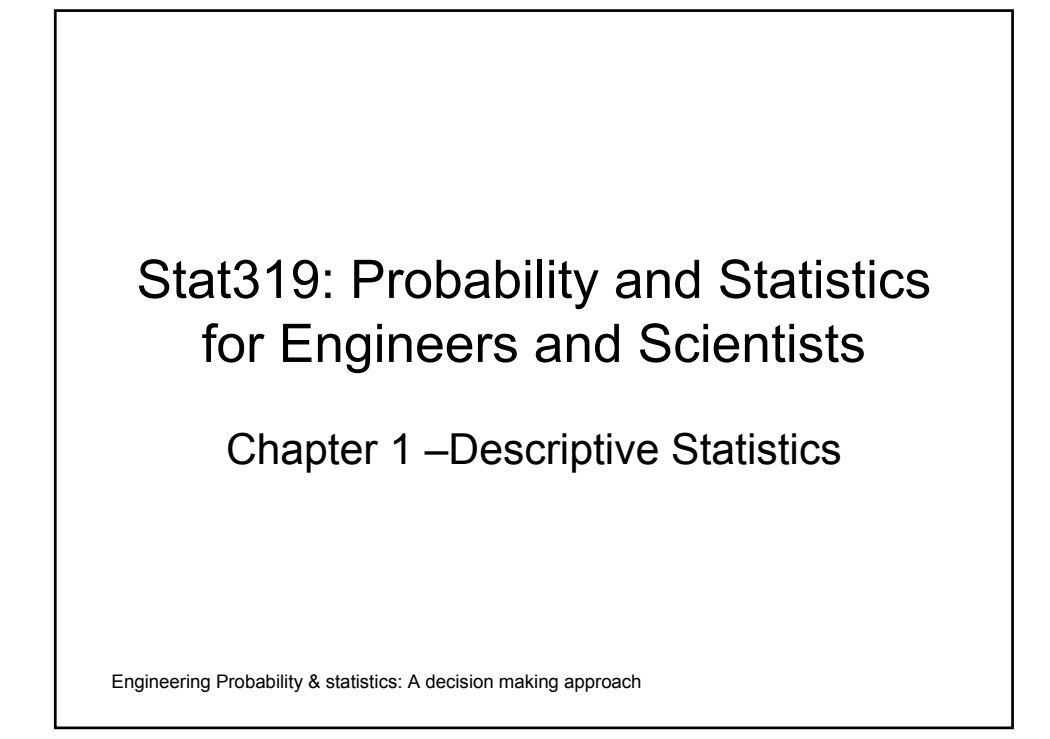

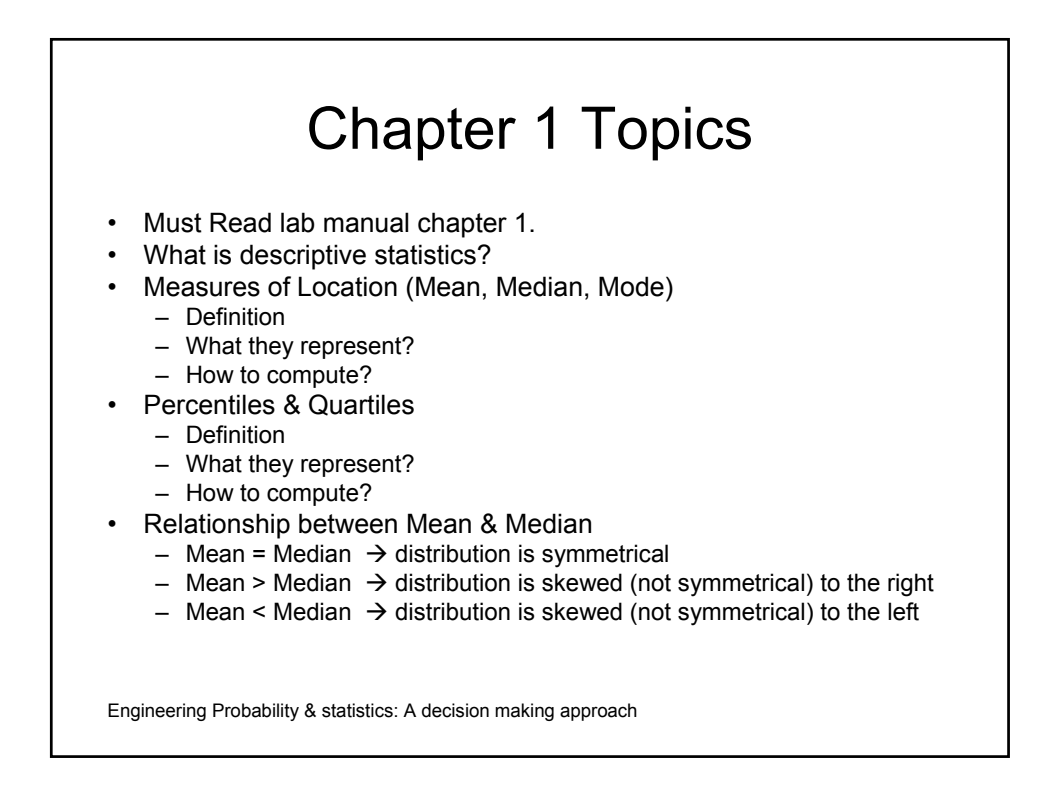

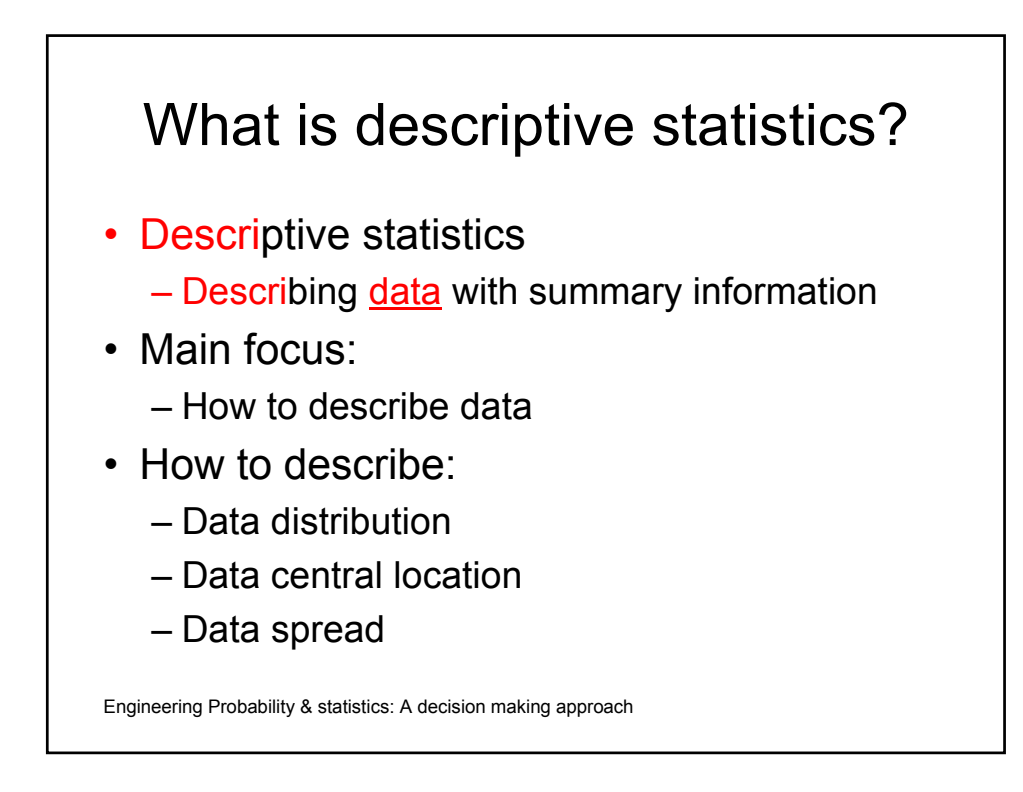

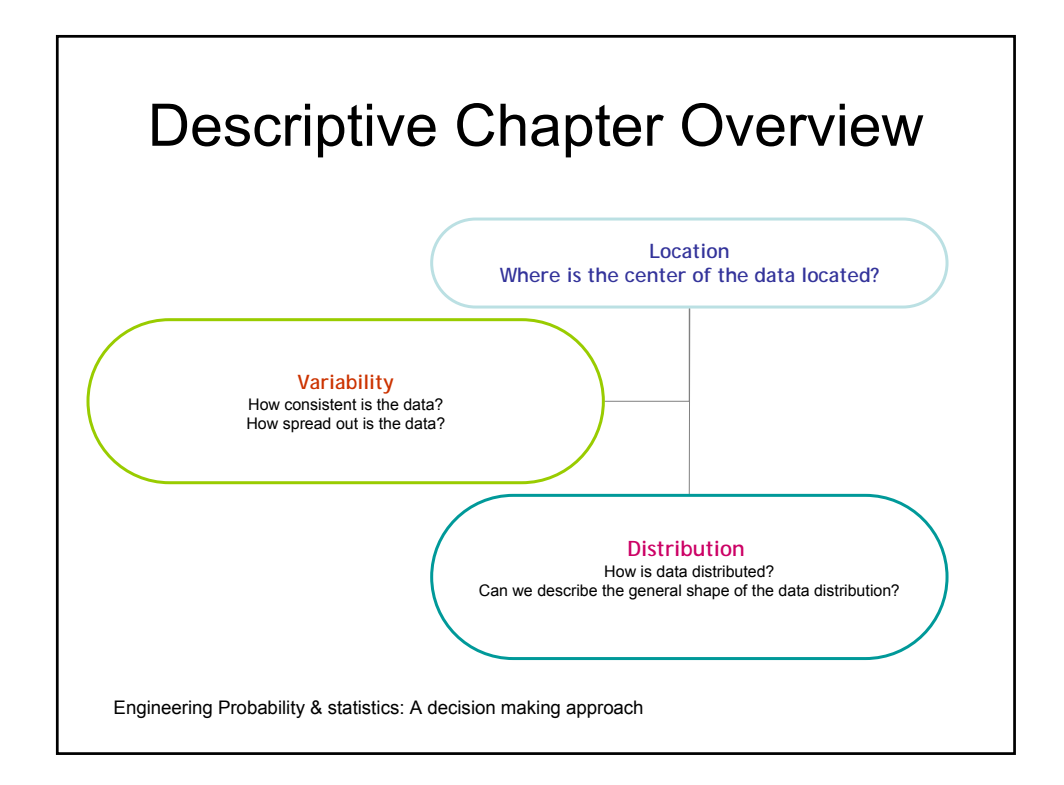

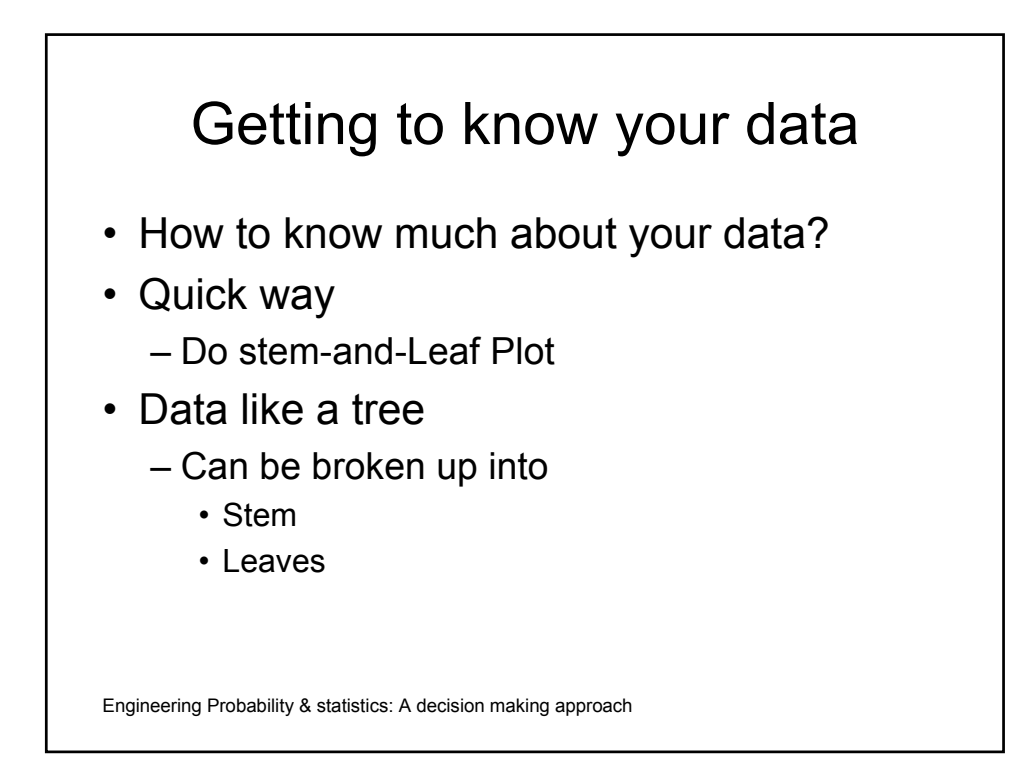

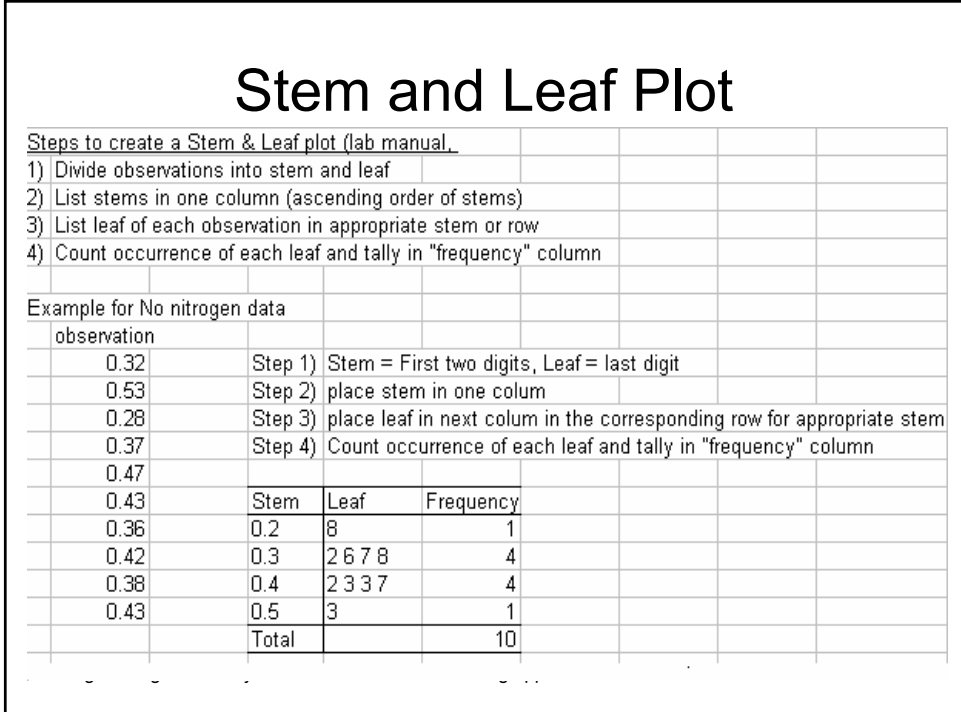

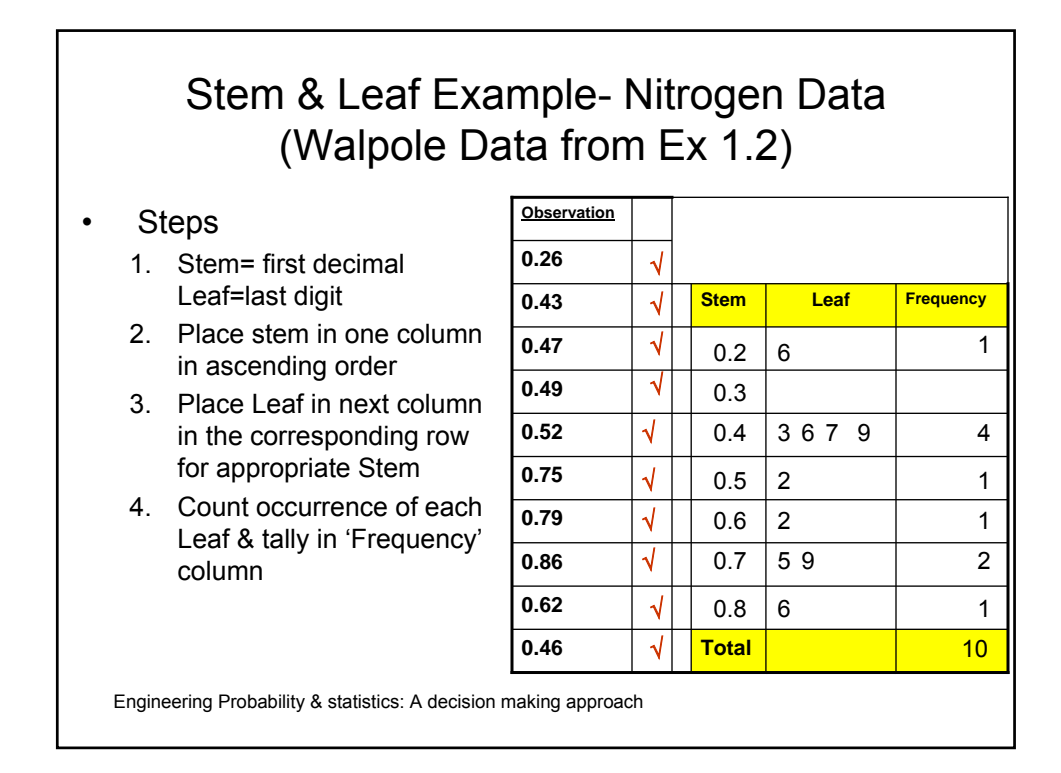

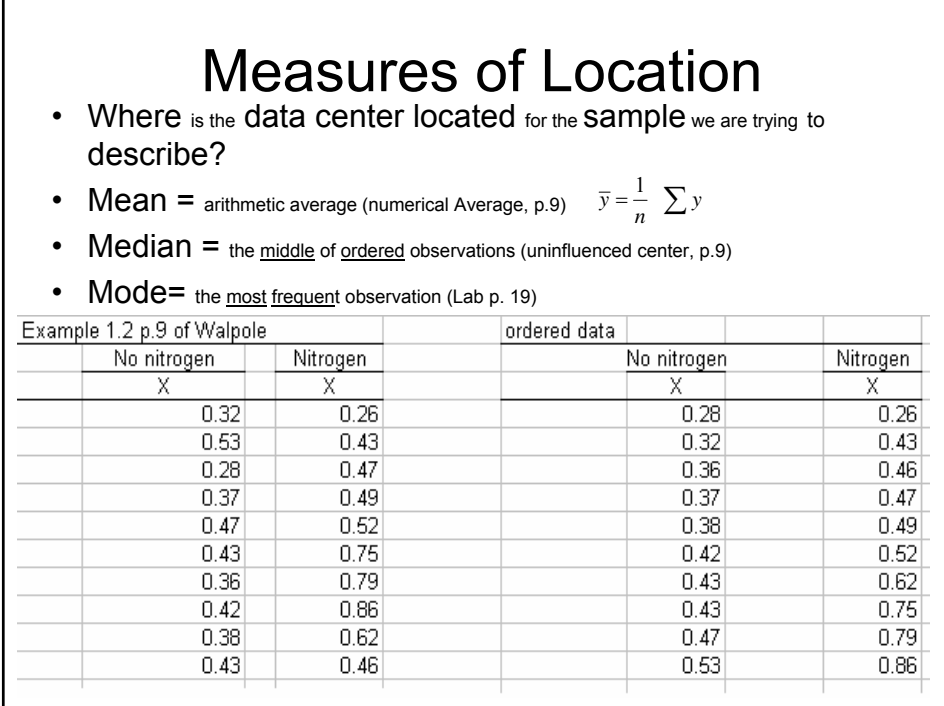

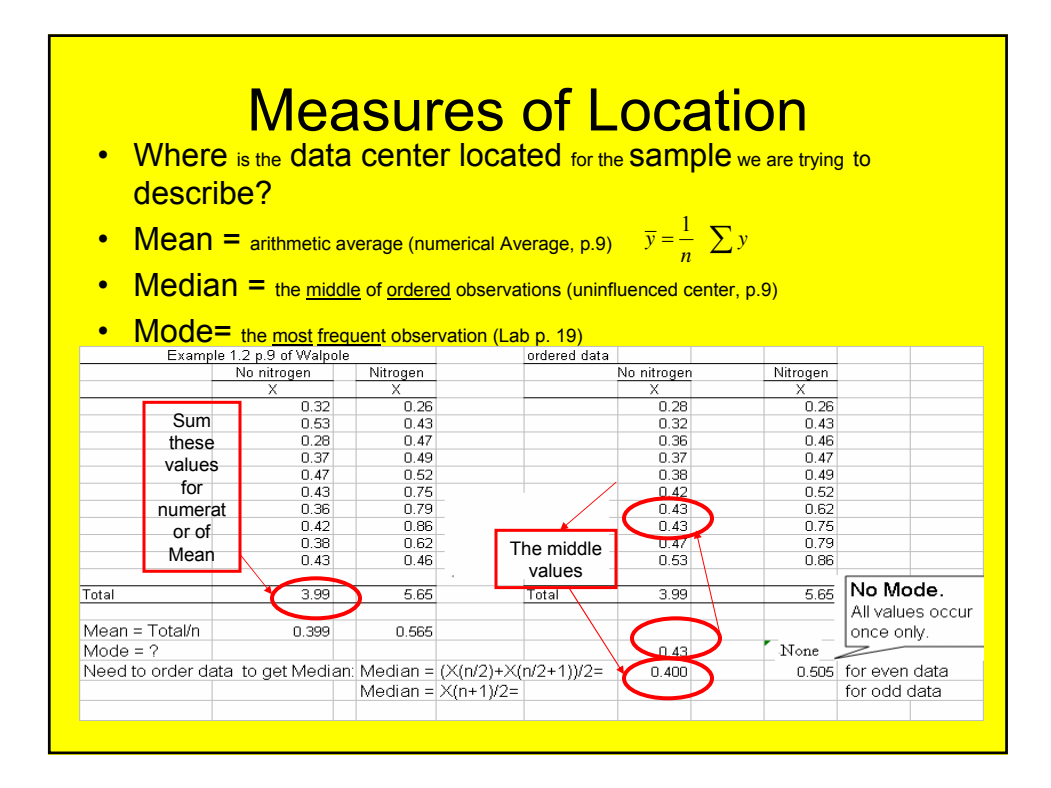

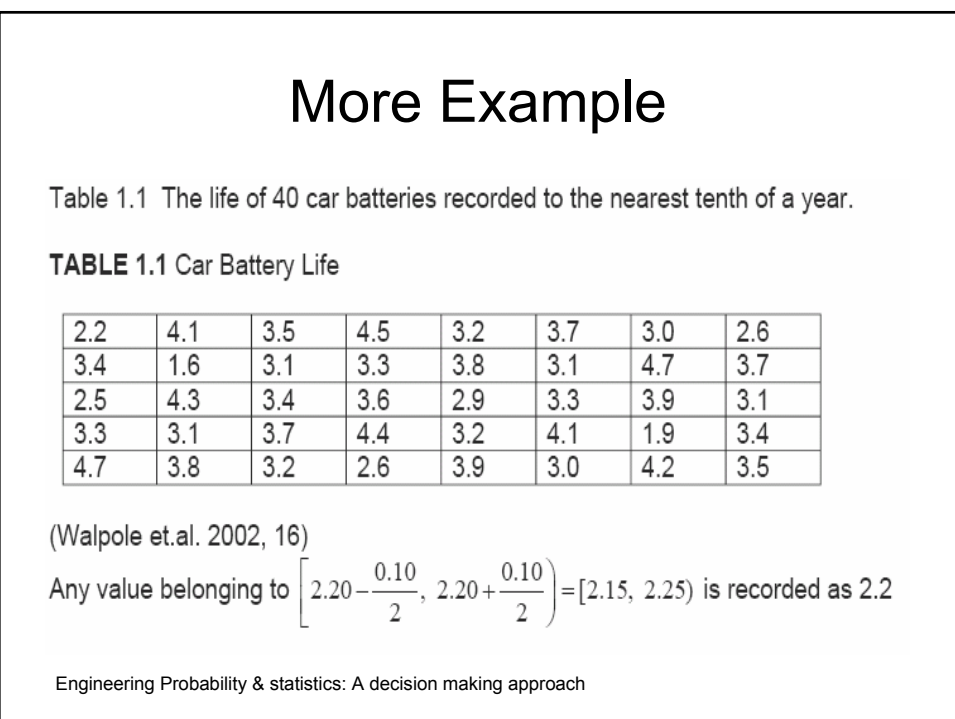

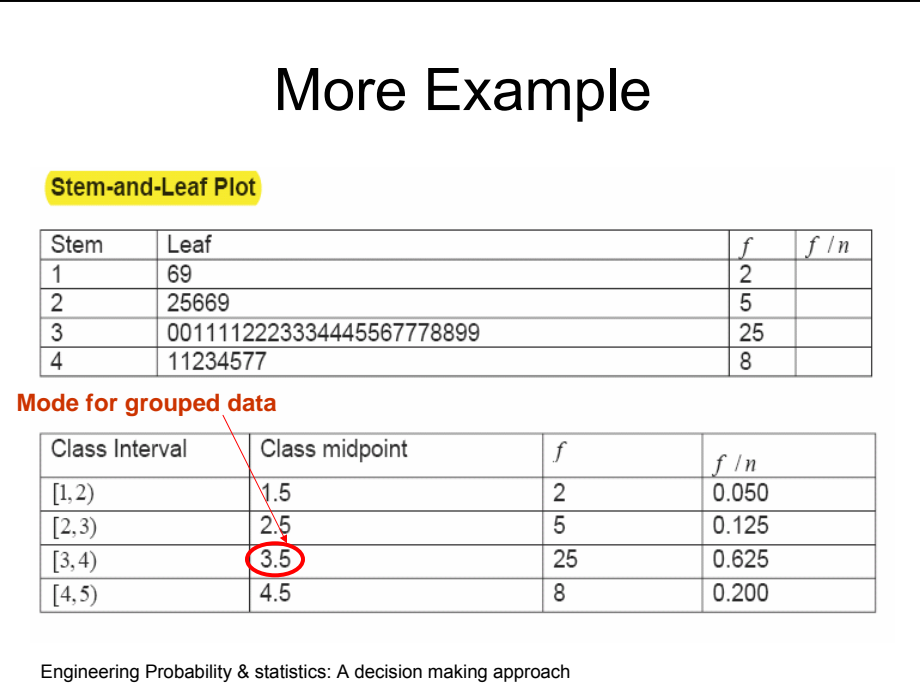

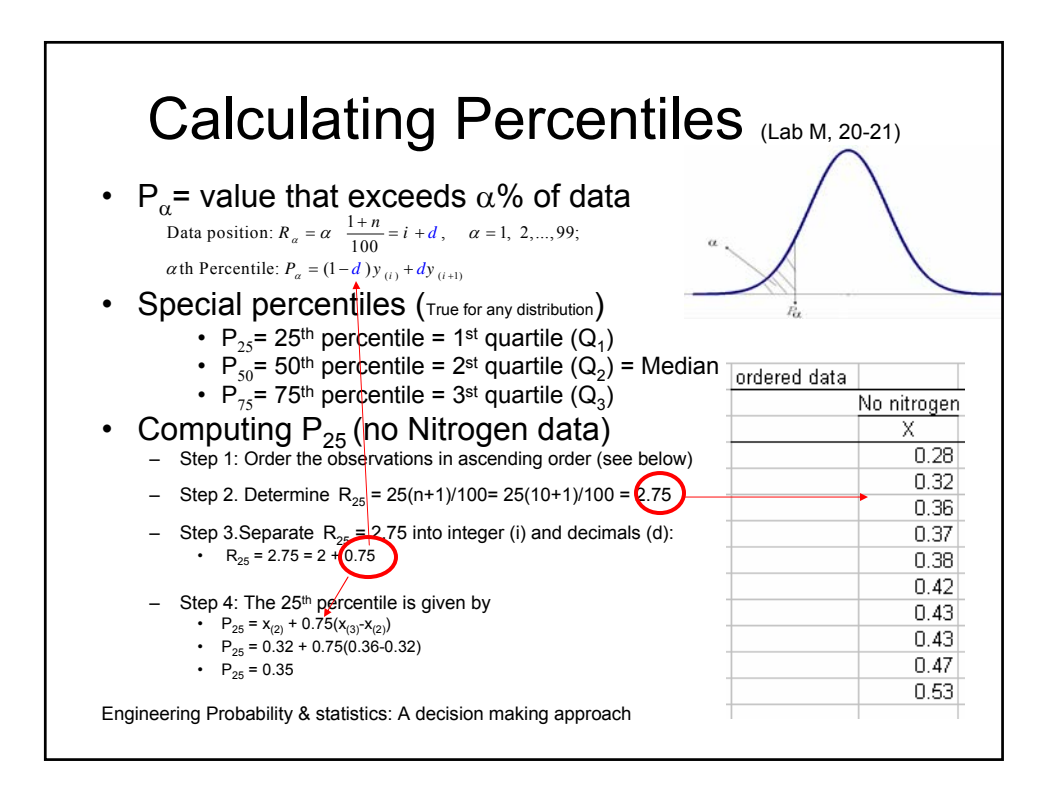

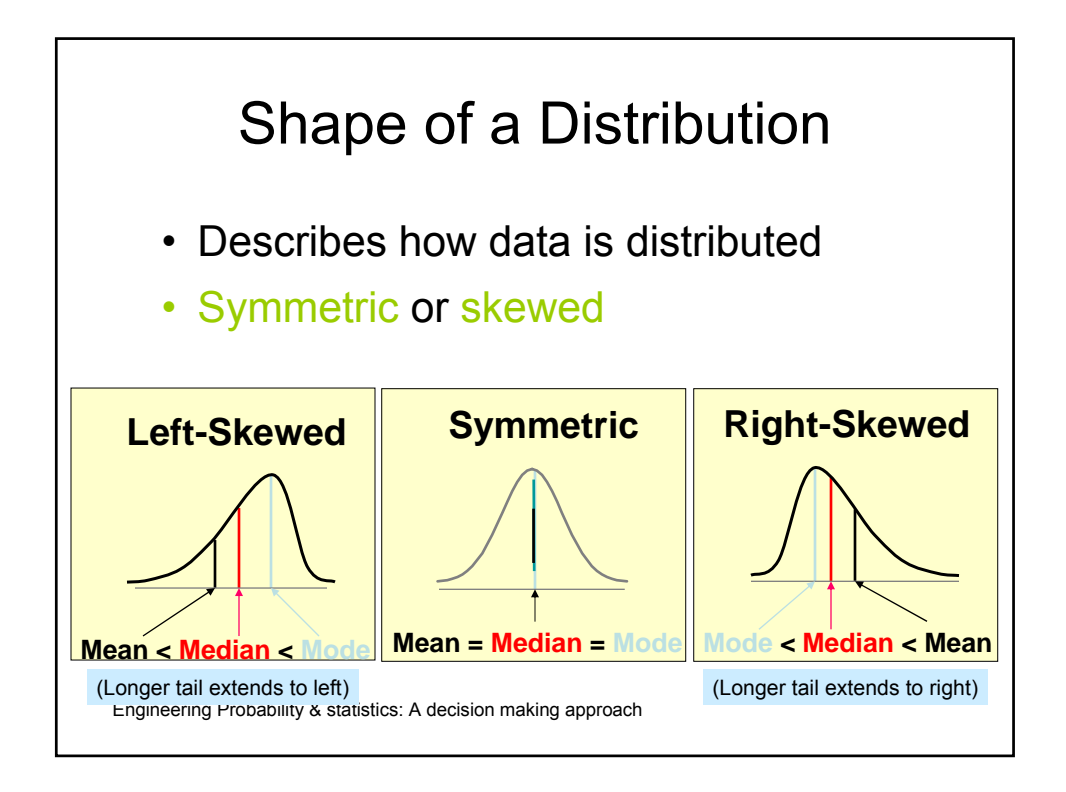

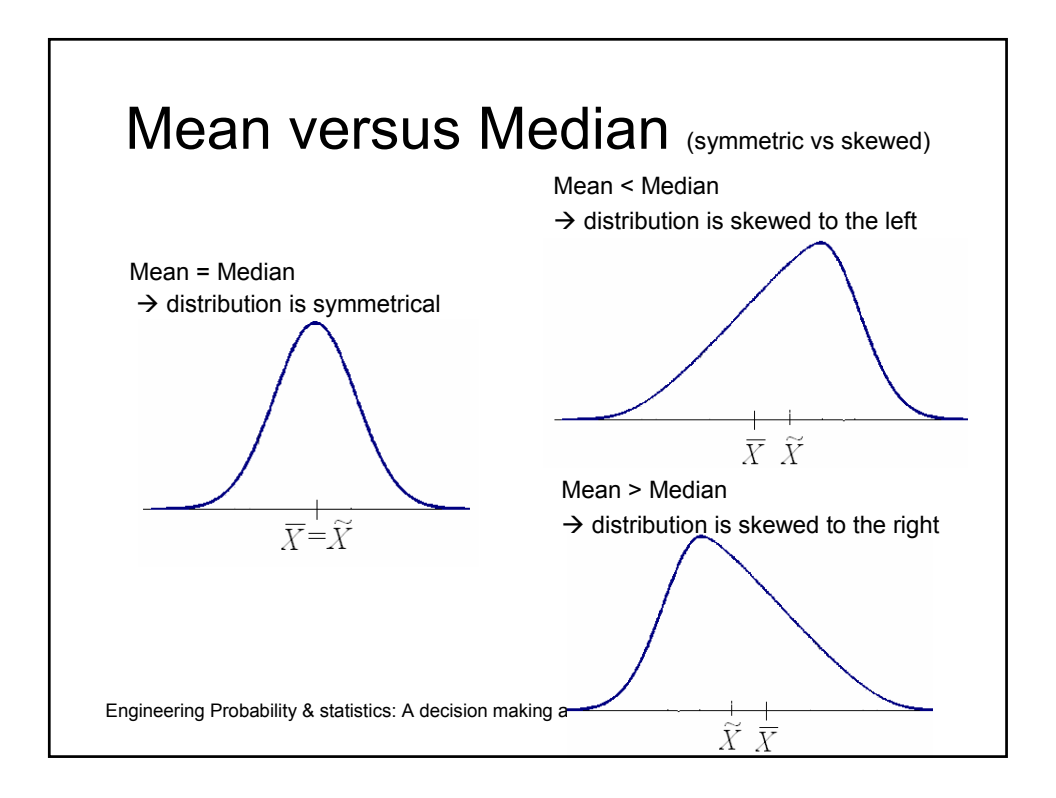

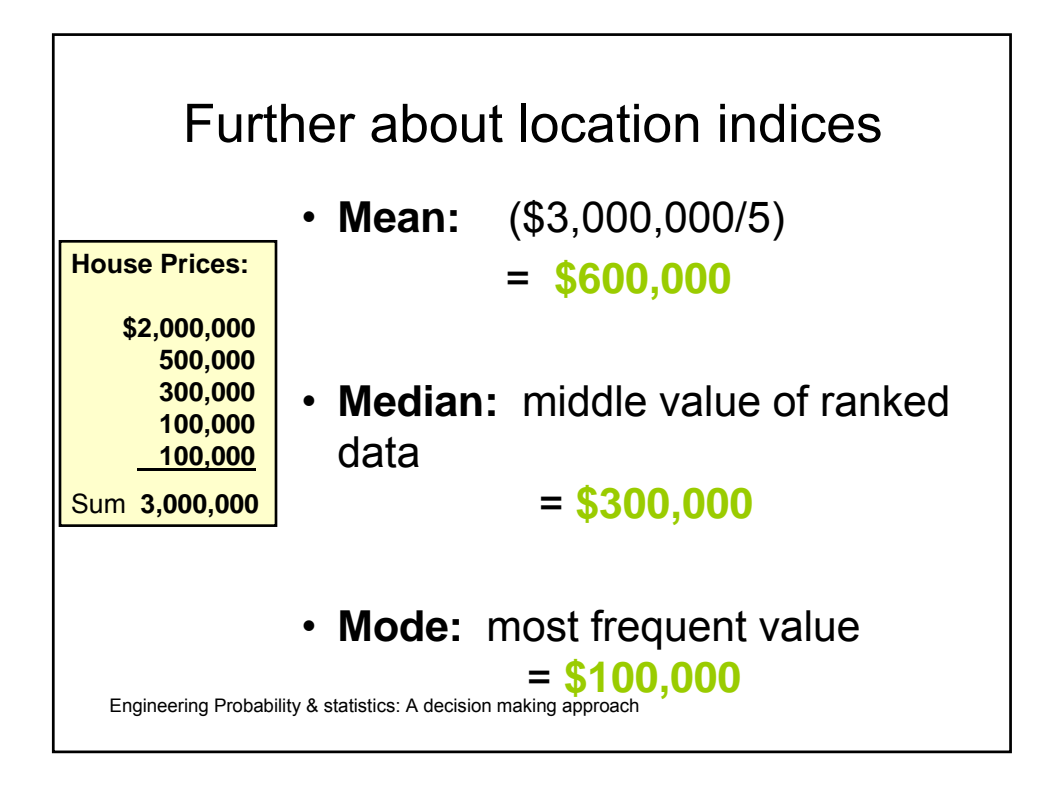

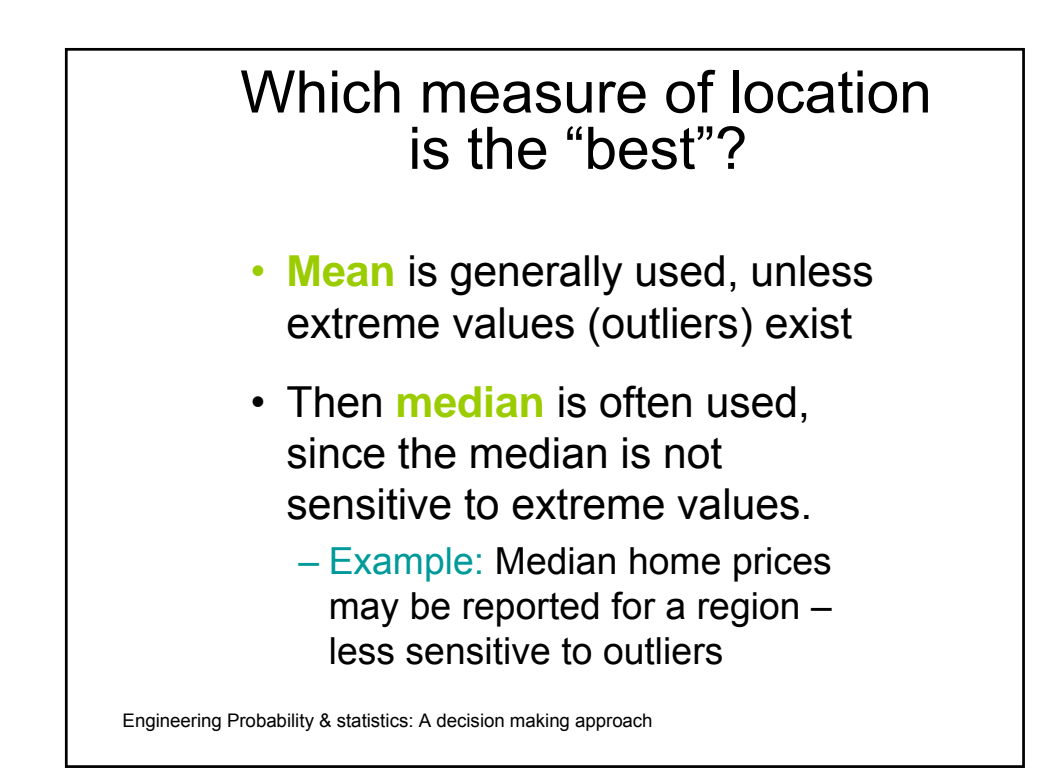

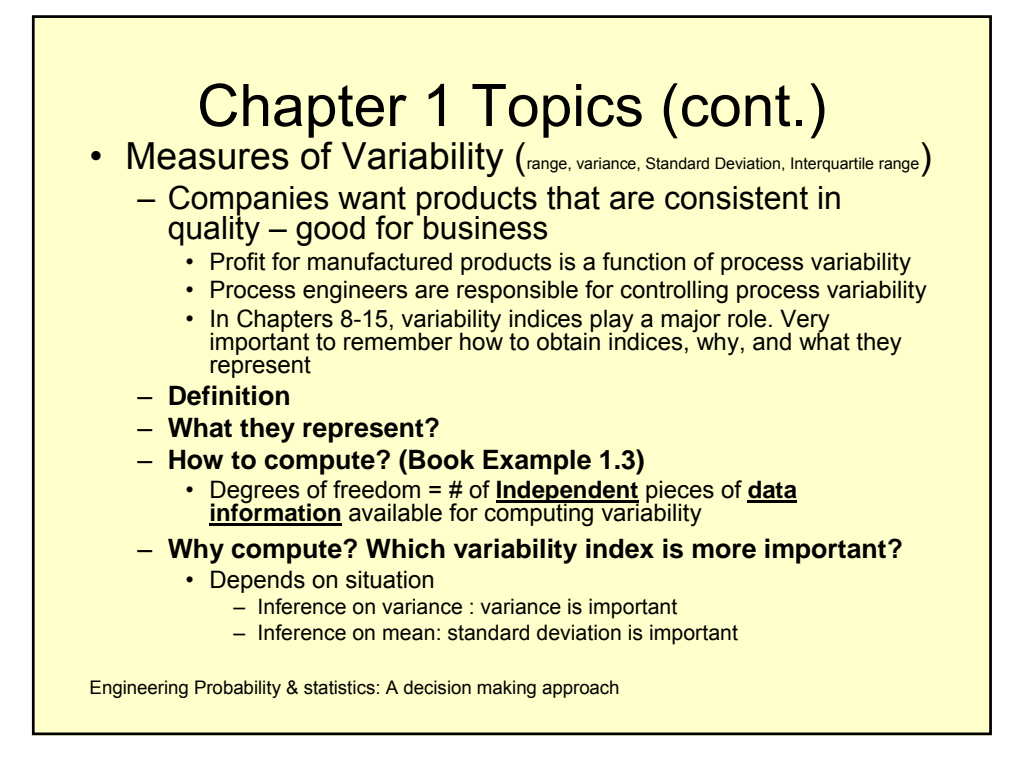

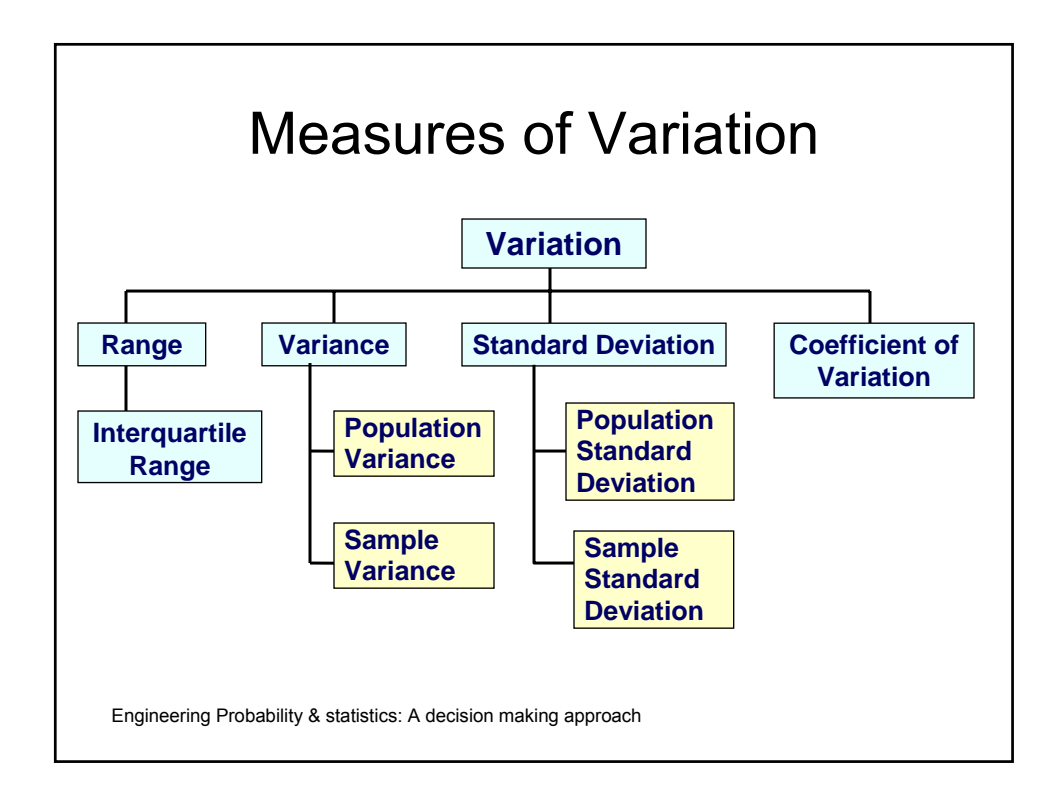

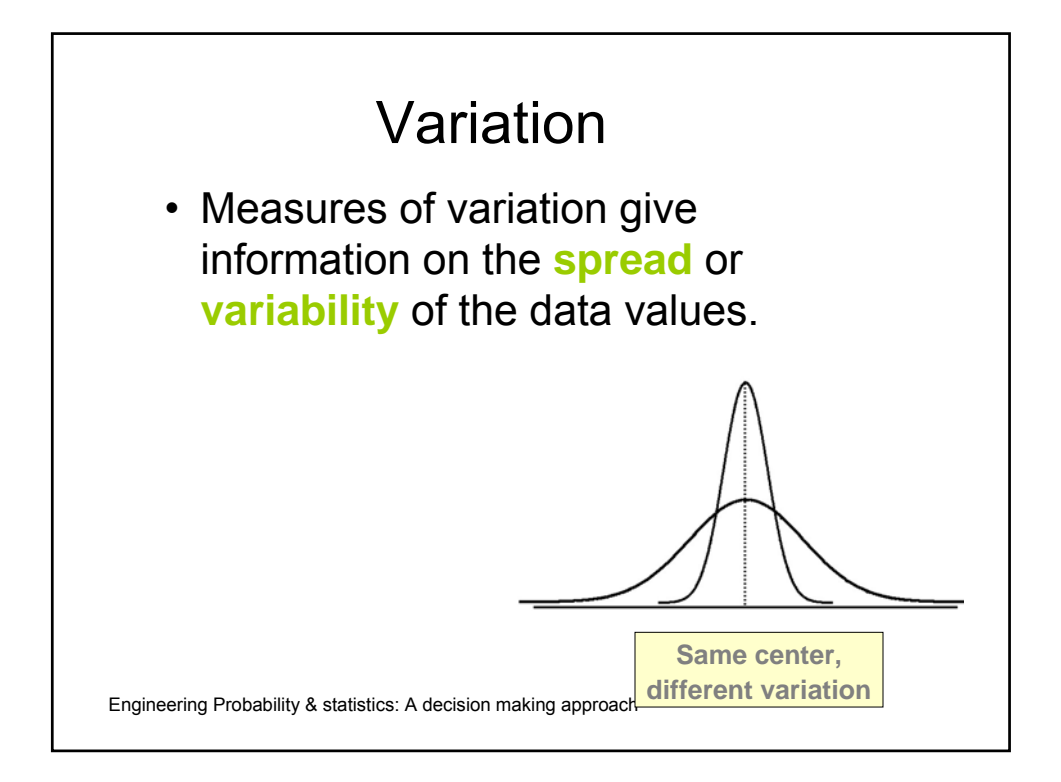

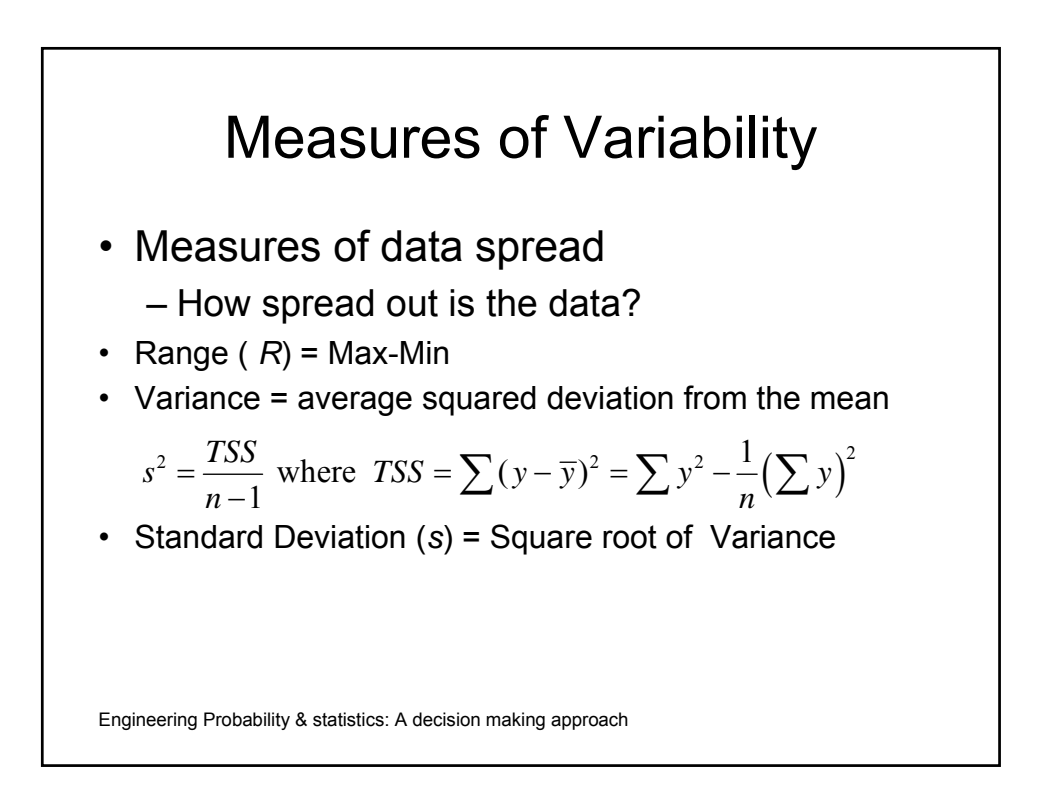

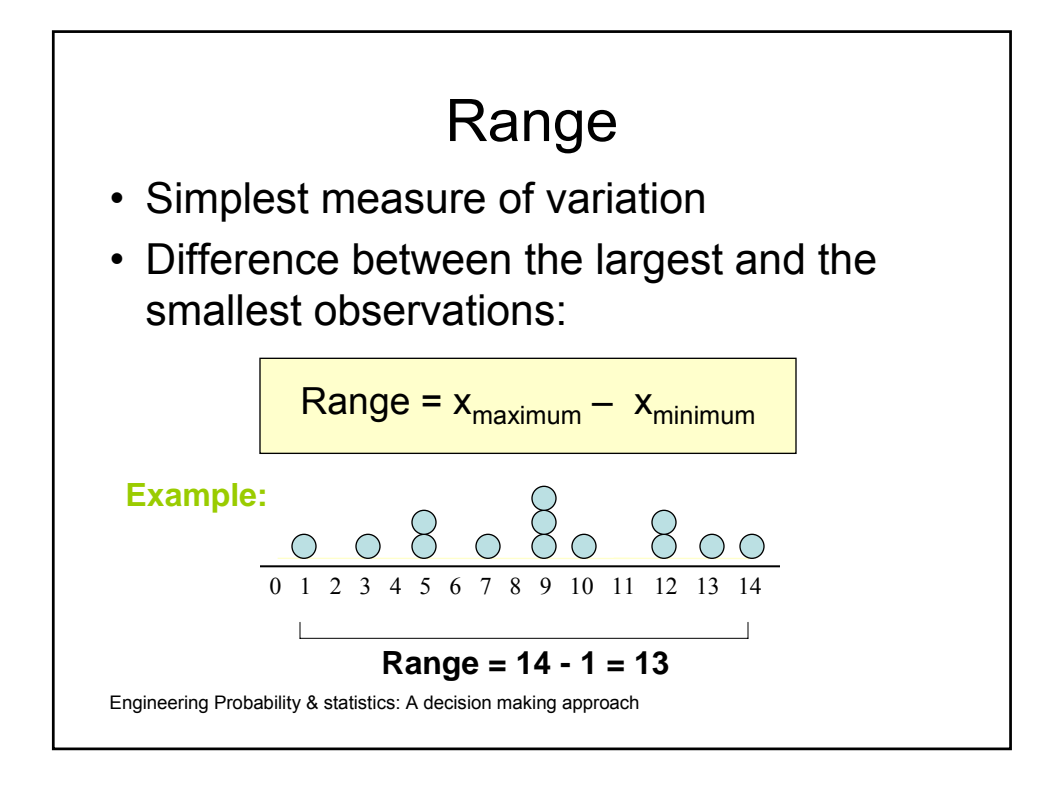

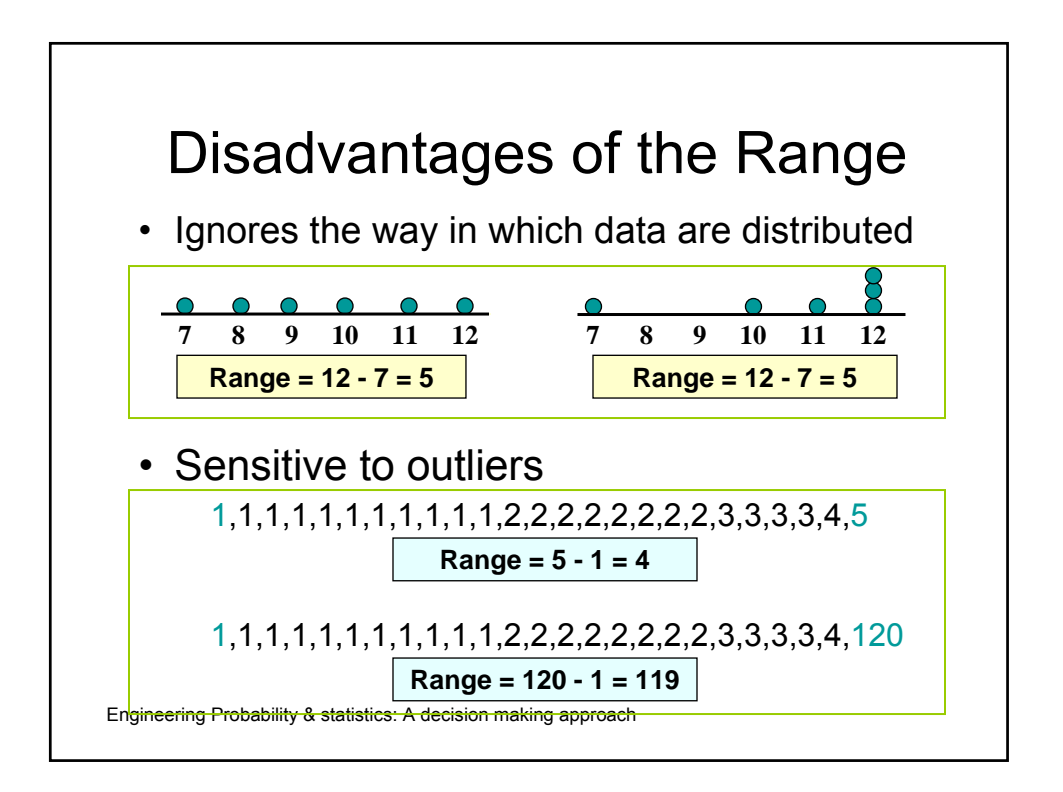

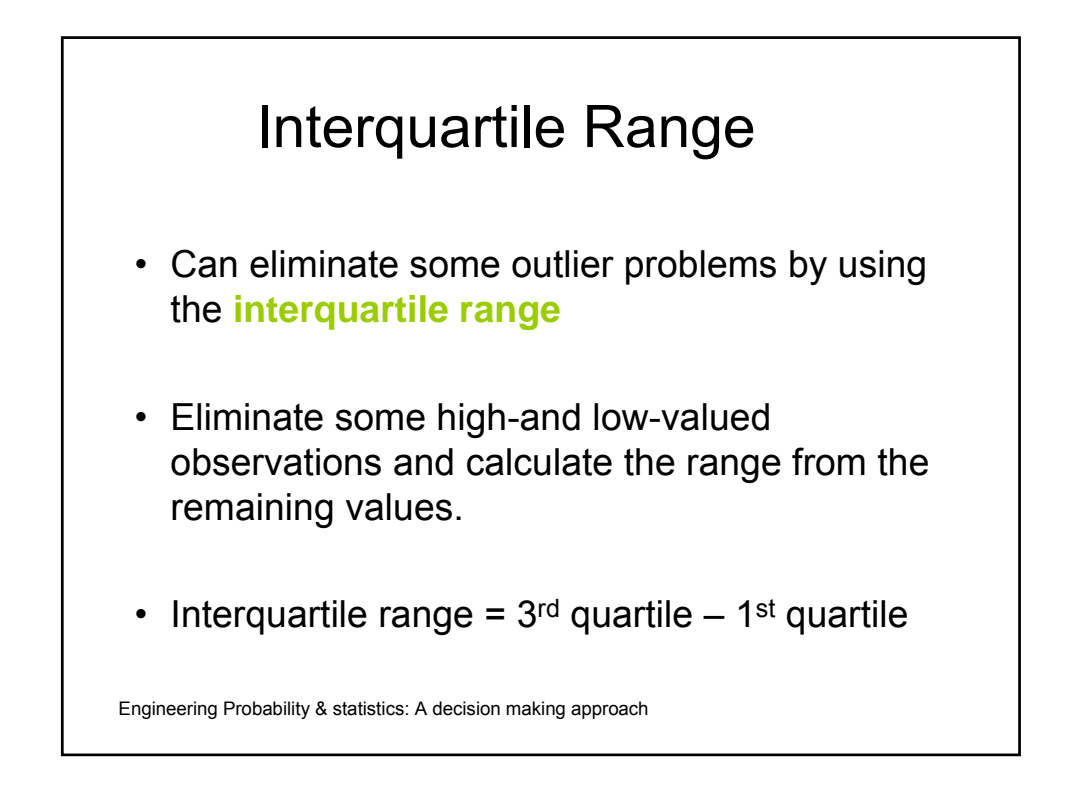

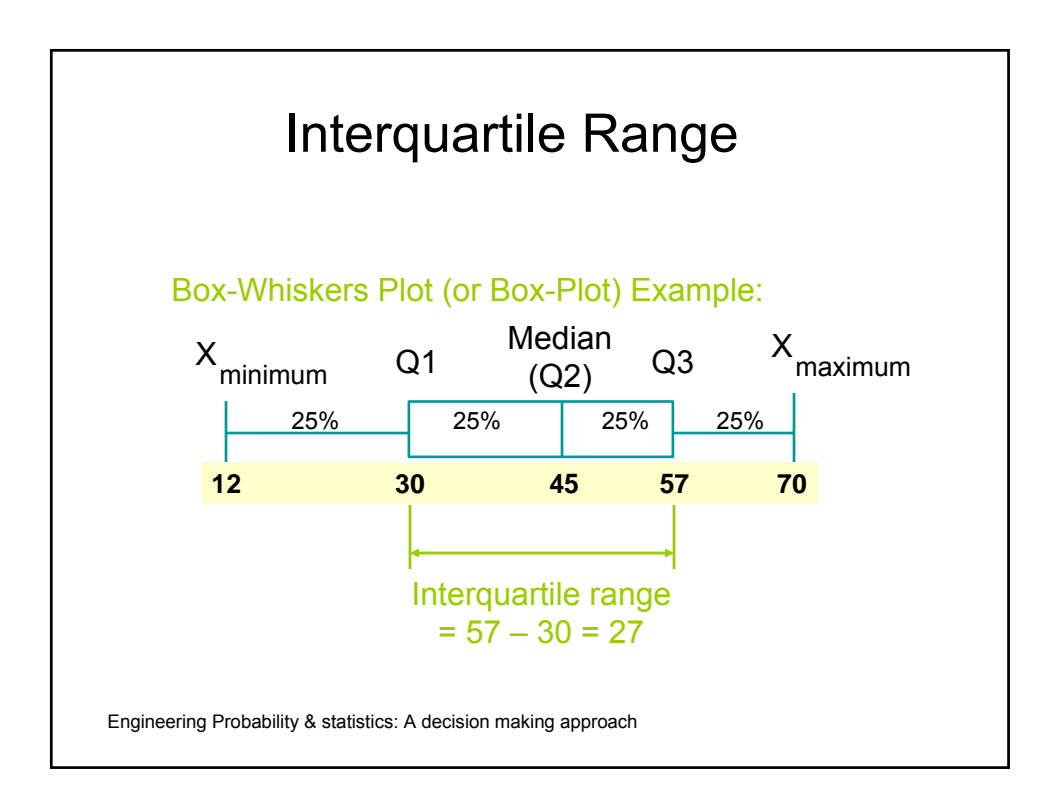

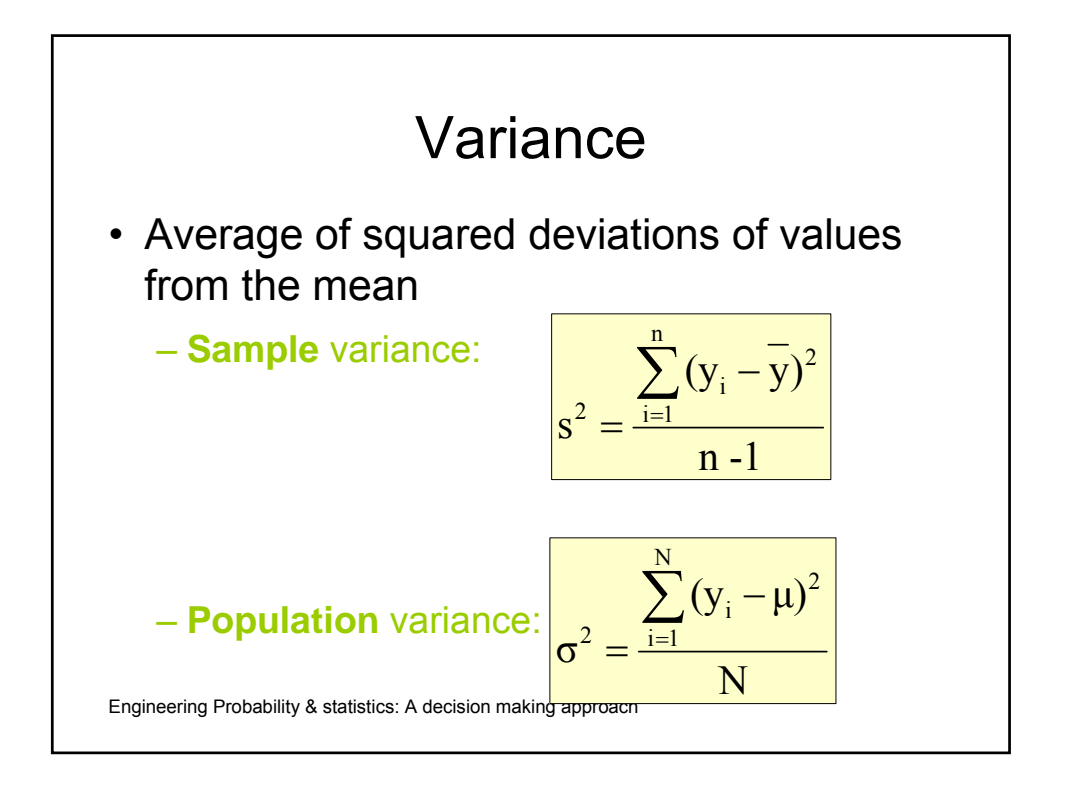

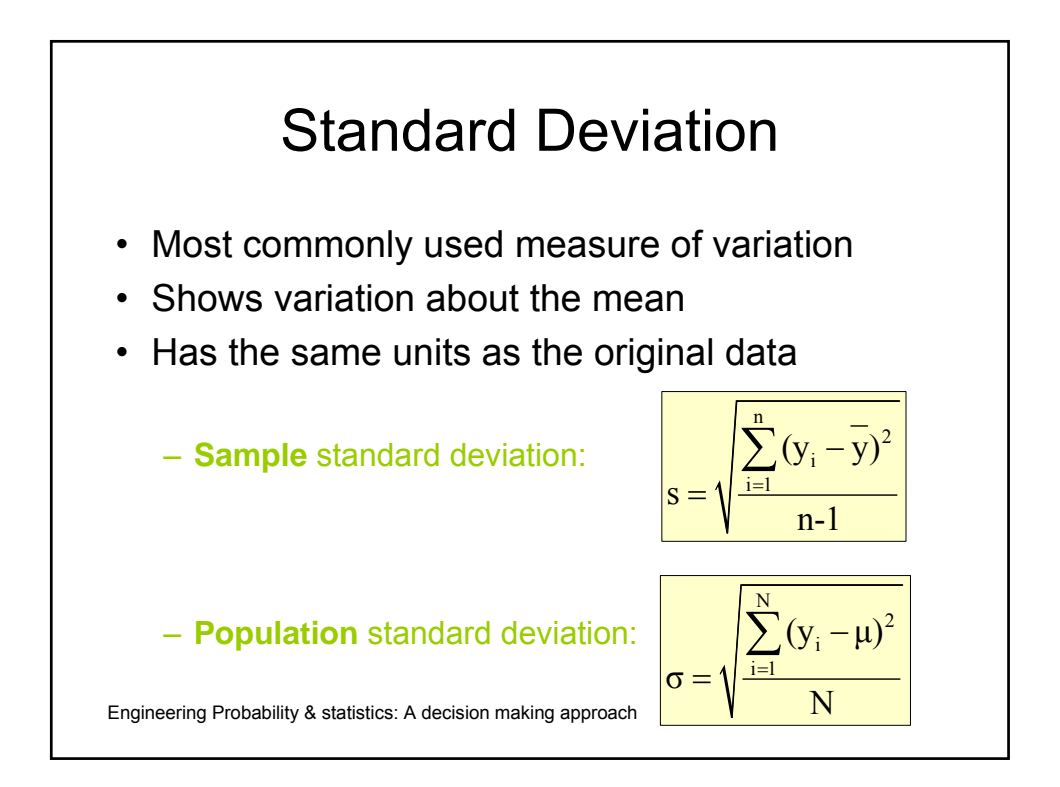

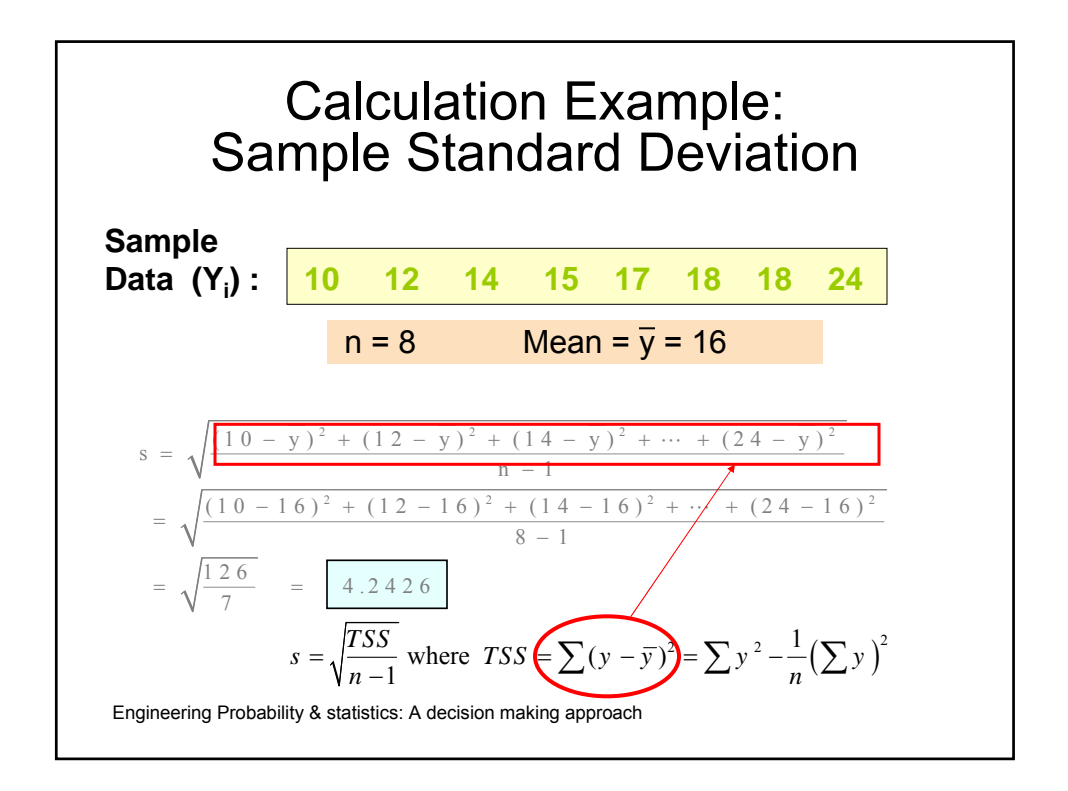

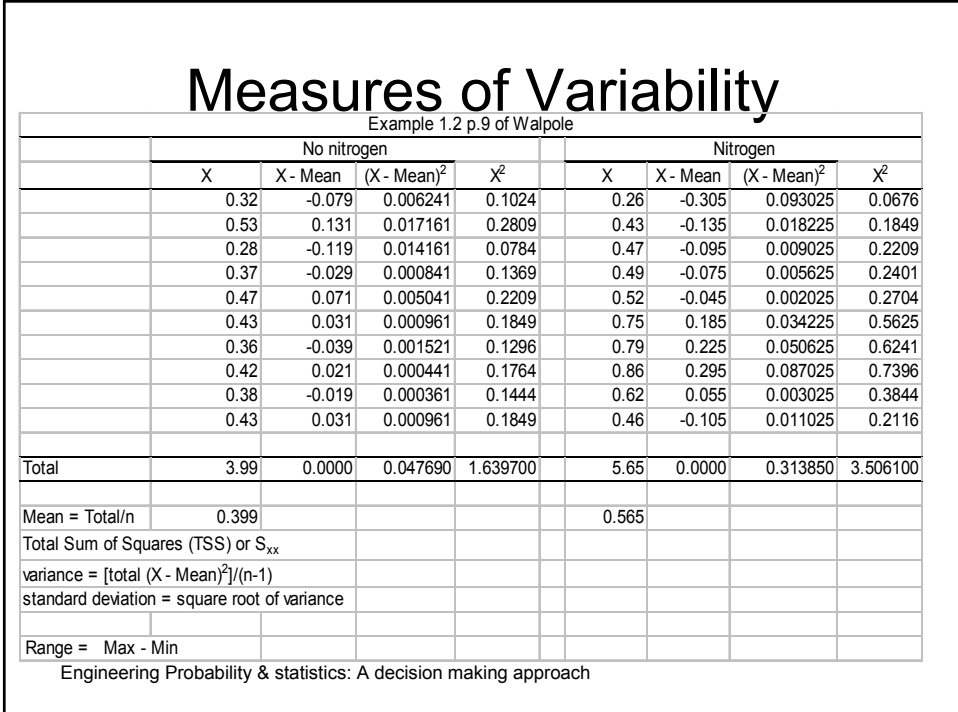

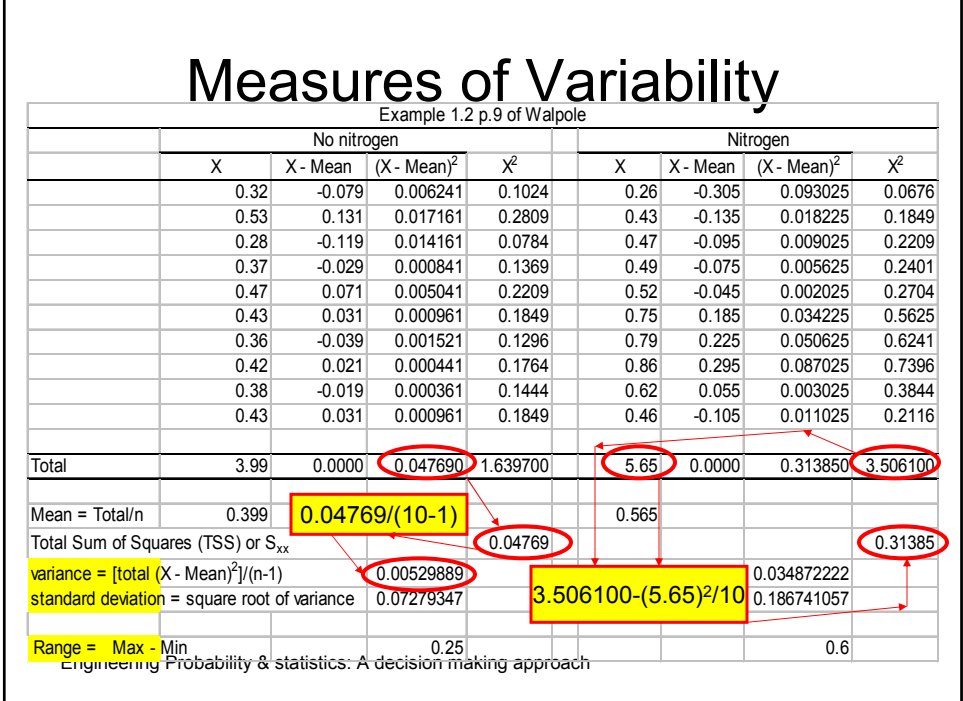

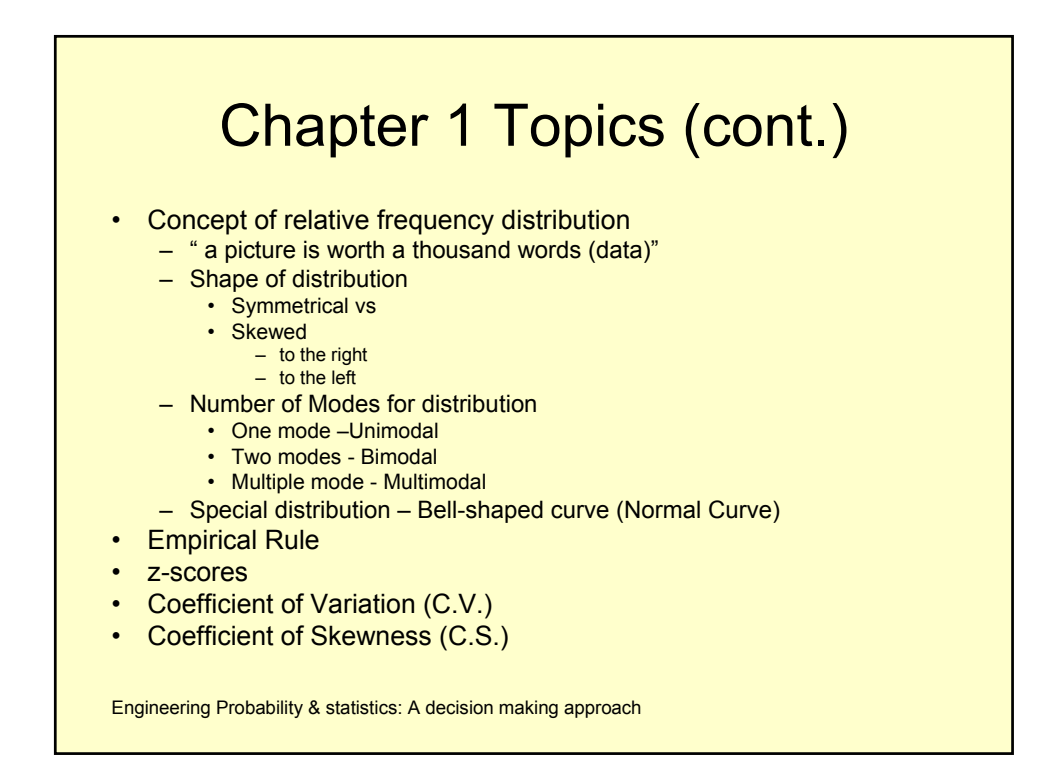

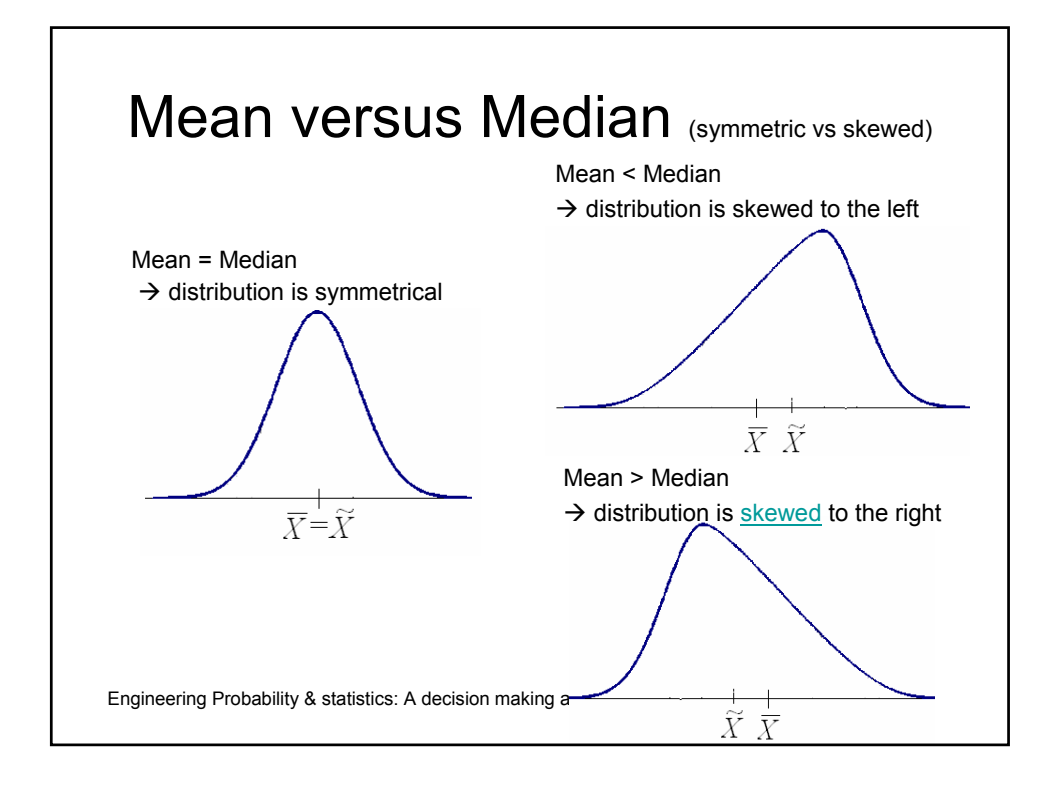

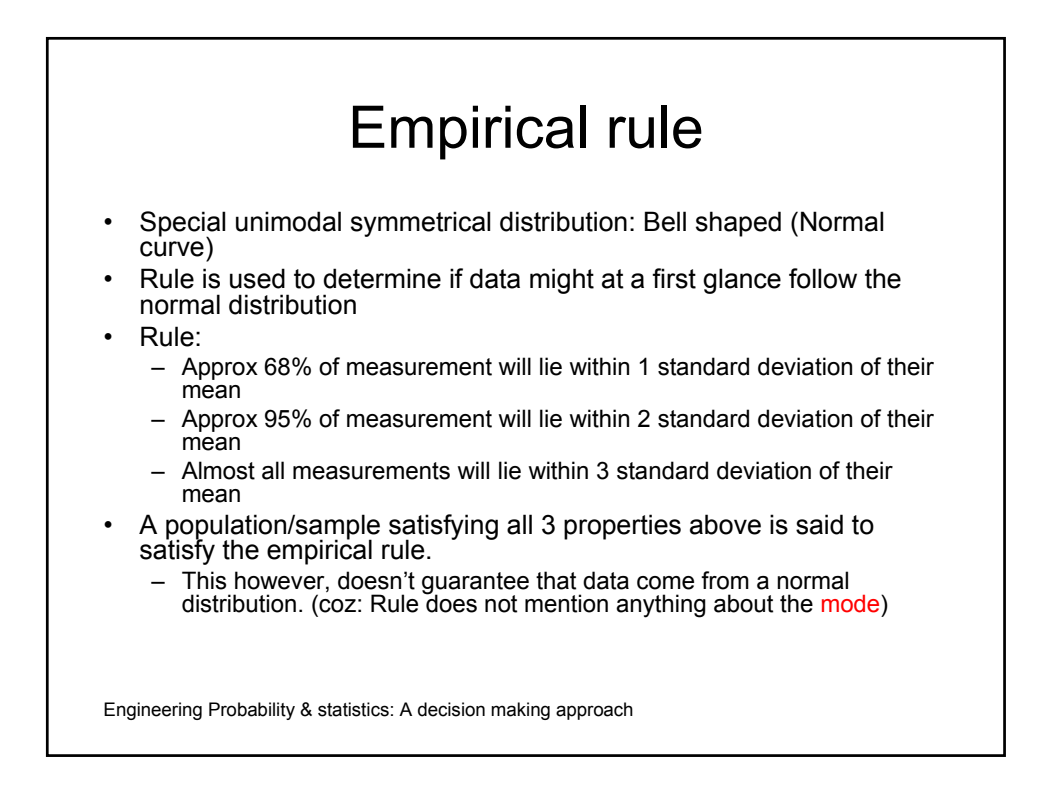

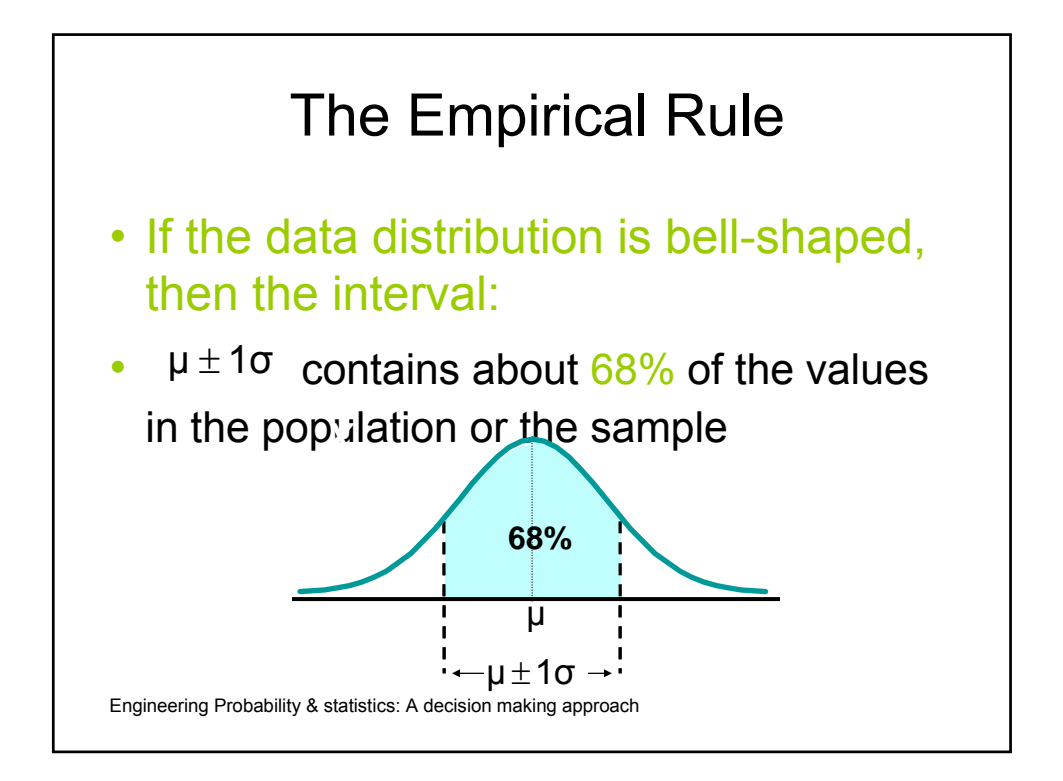

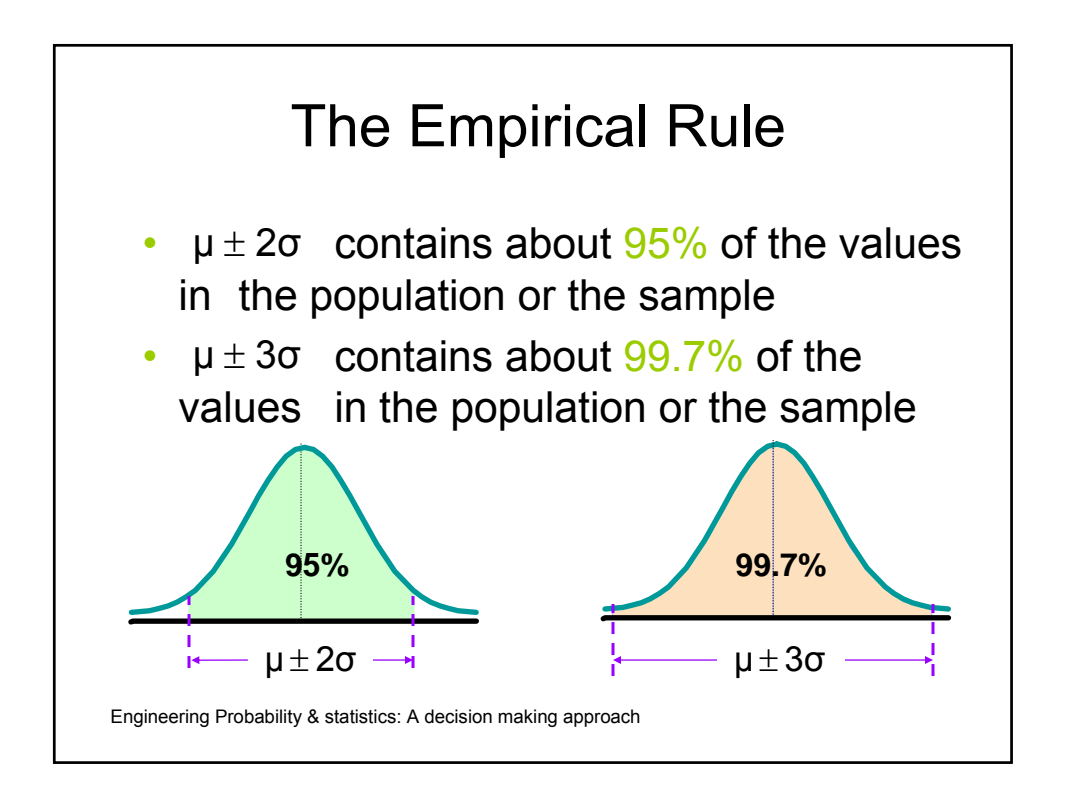

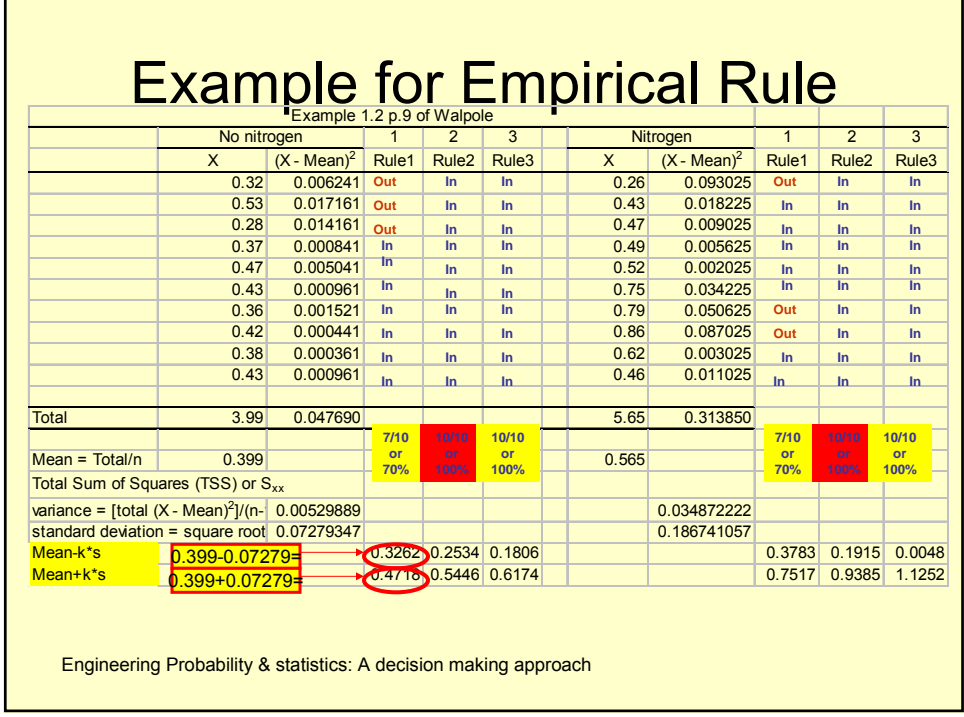

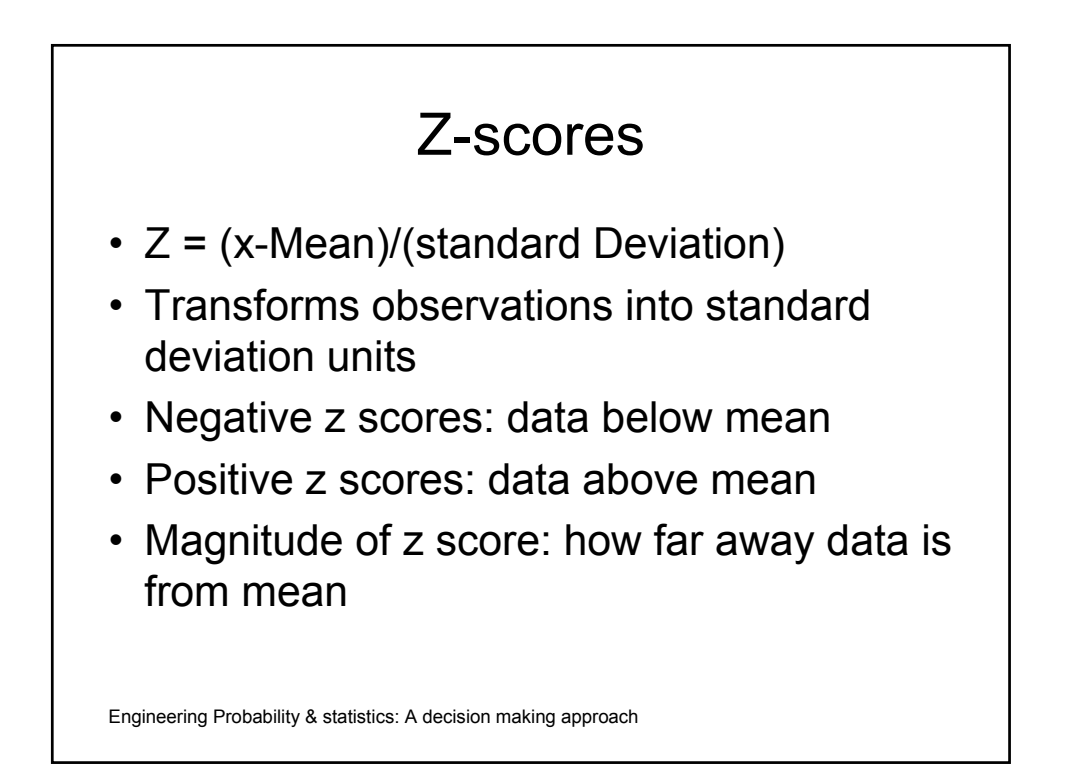

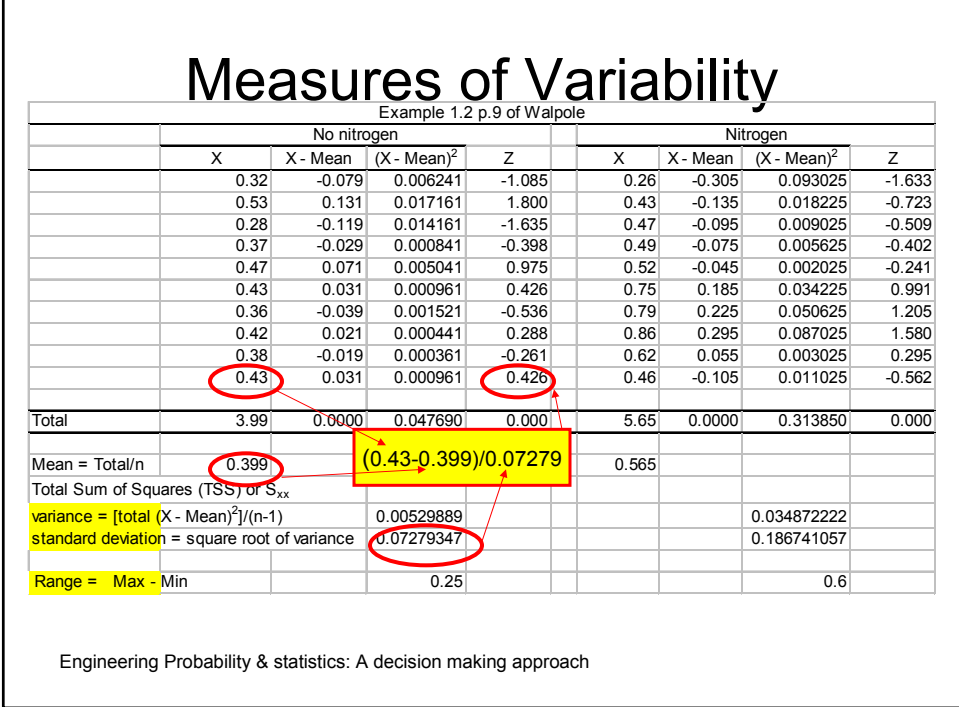

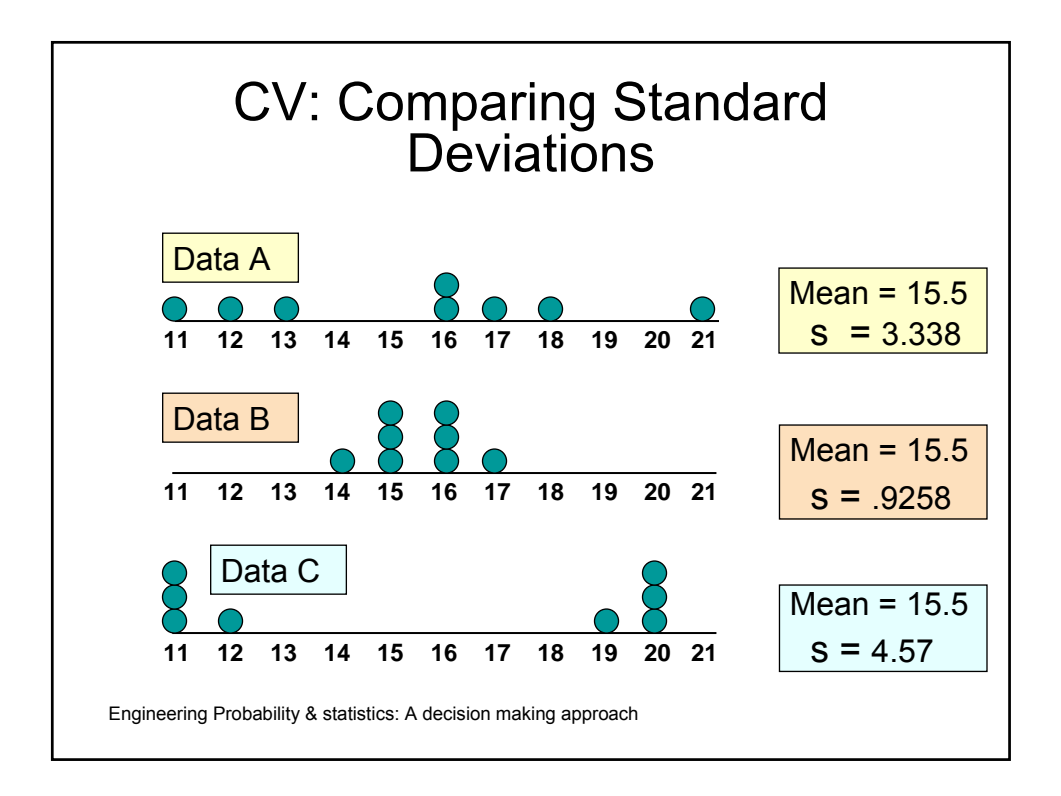

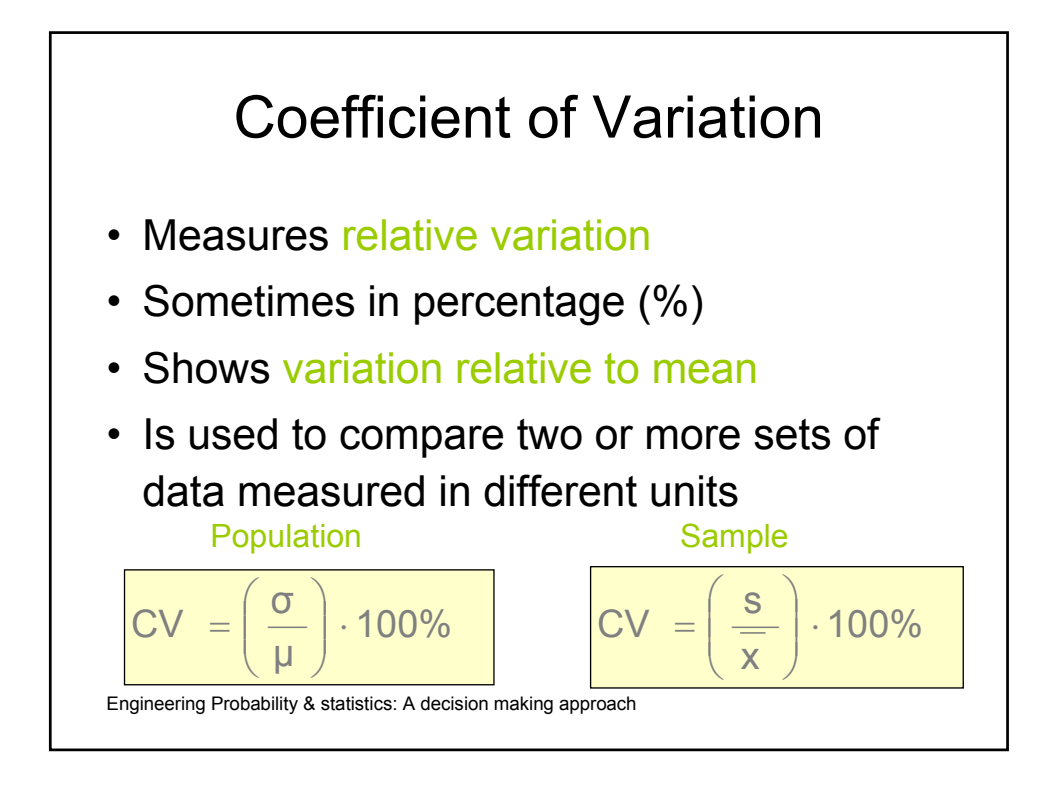

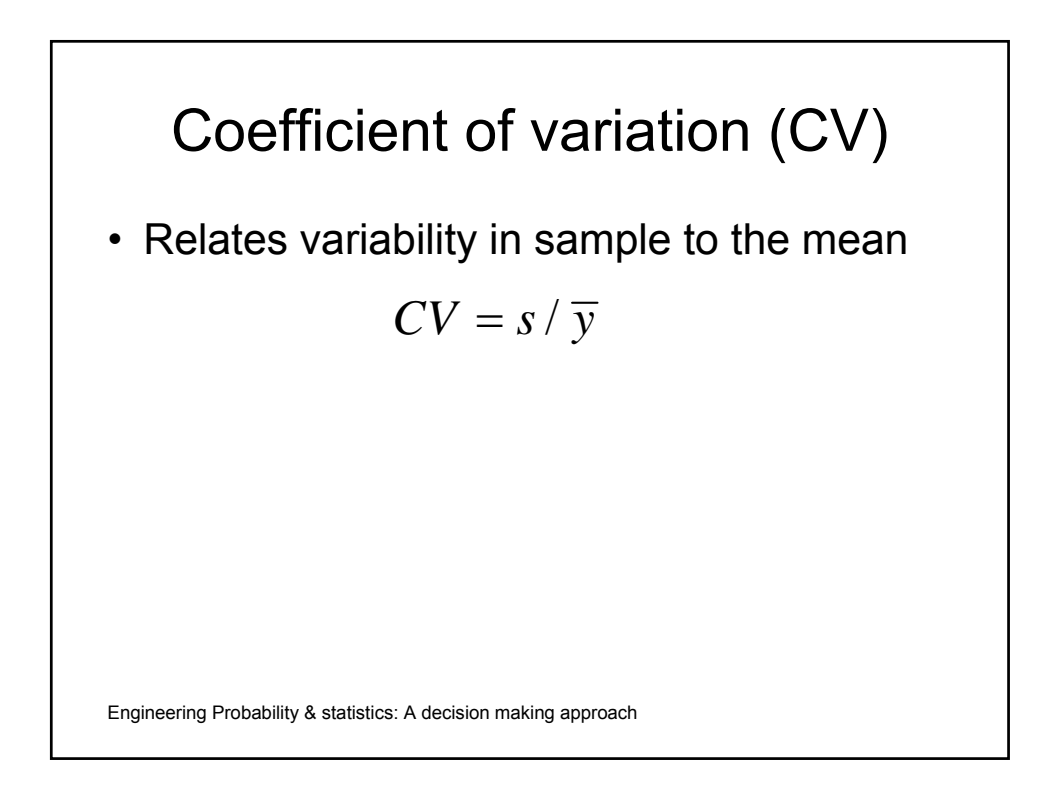

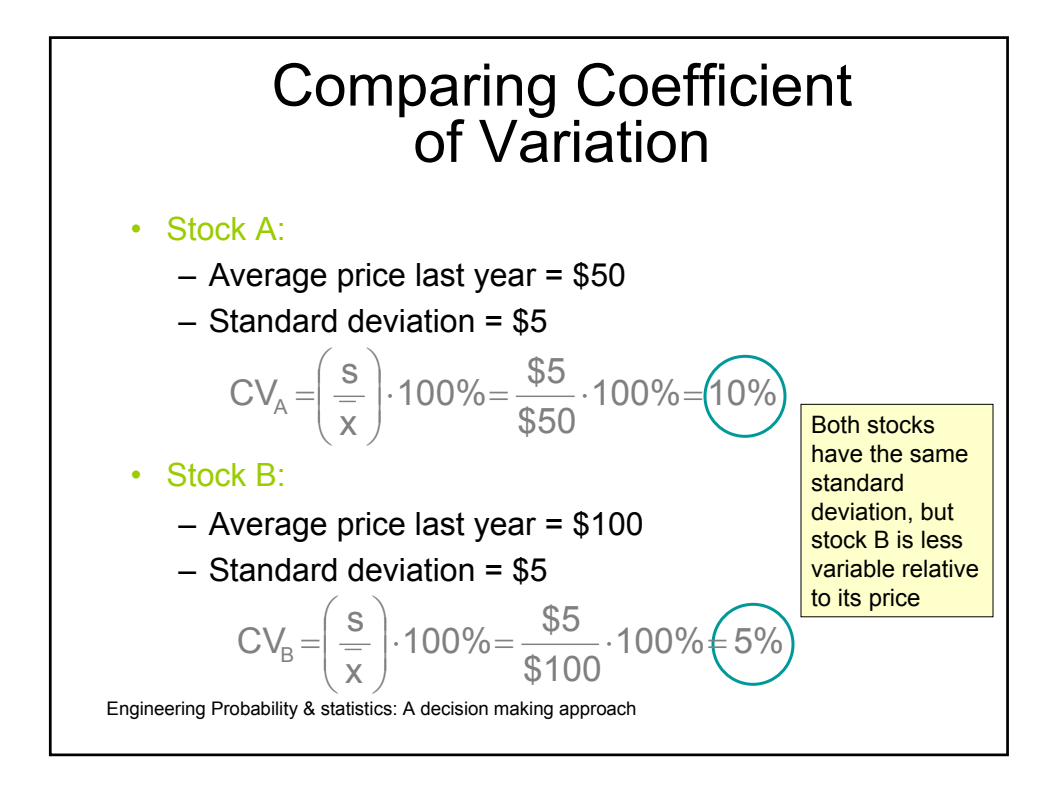

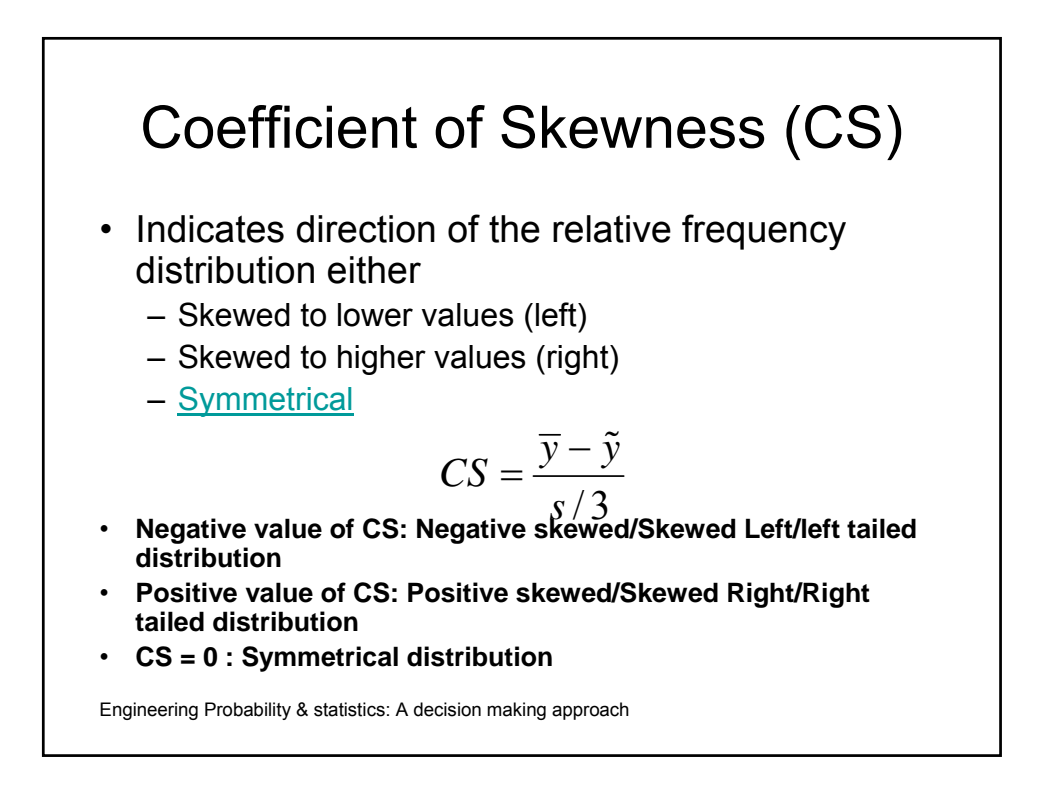

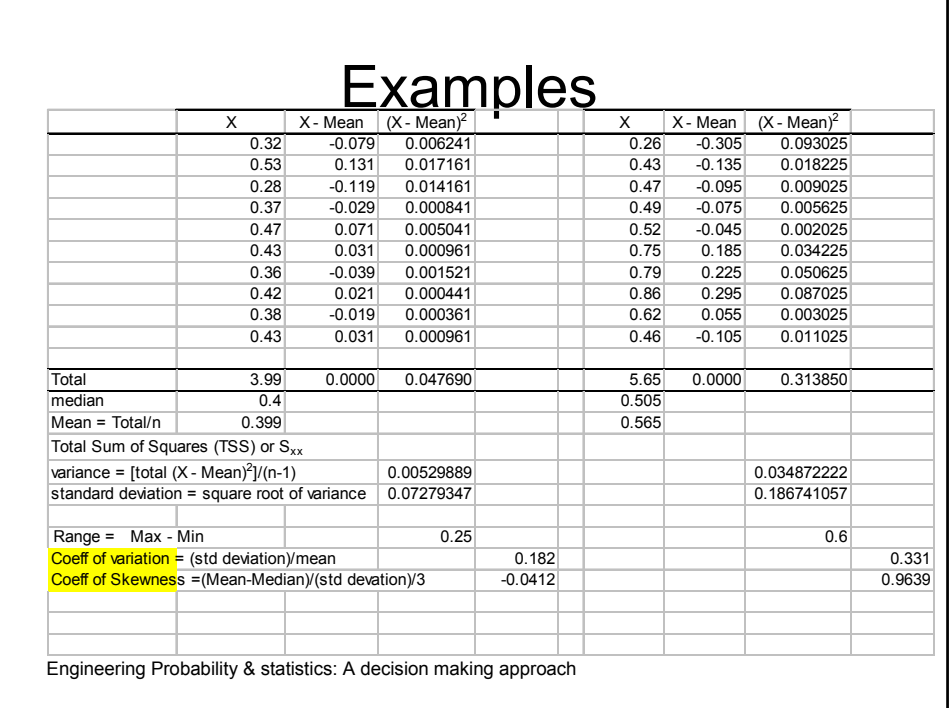

## Stem & Leaf Example- Nitrogen Data (Walpole Data from Ex 1.2 -Review)

- **Steps** 
	- 1. Stem= first decimal Leaf=last digit
	- 2. Place stem in one column in ascending order
	- 3. Place Leaf in next column in the corresponding row for appropriate Stem
	- 4. Count occurrence of each Leaf & tally in 'Frequency' column

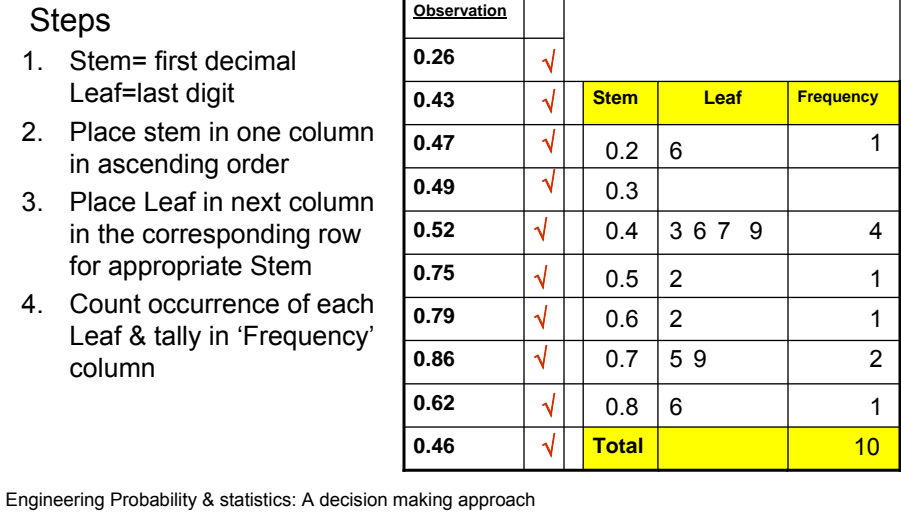

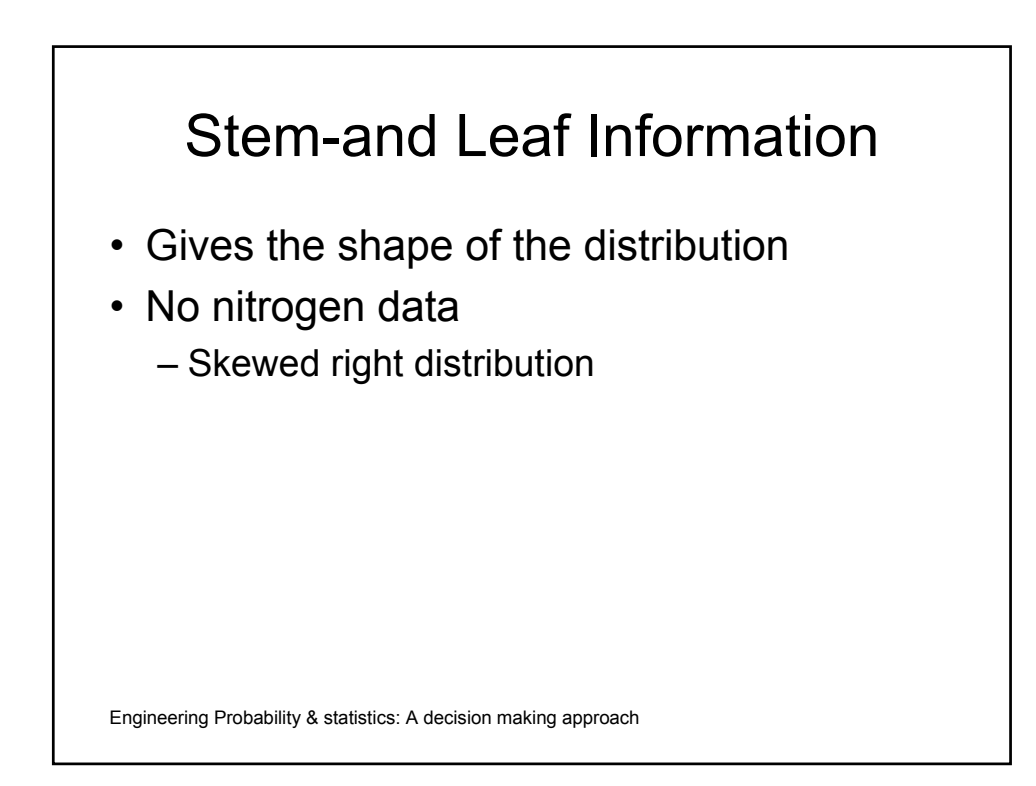

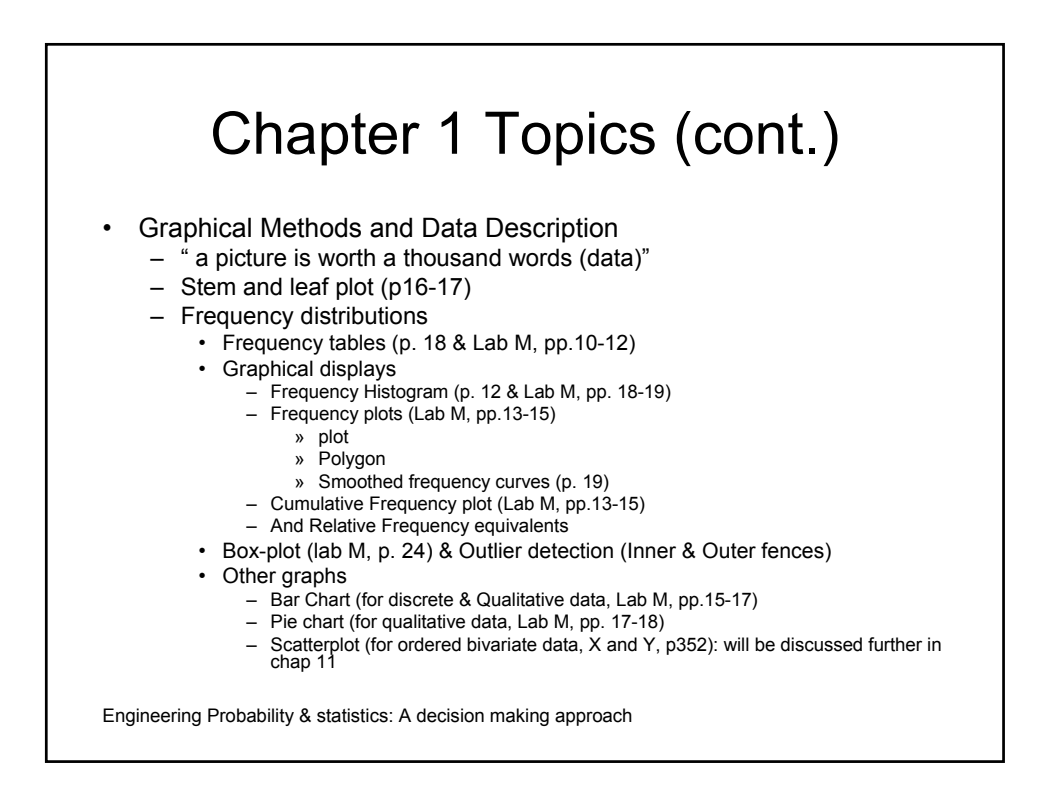

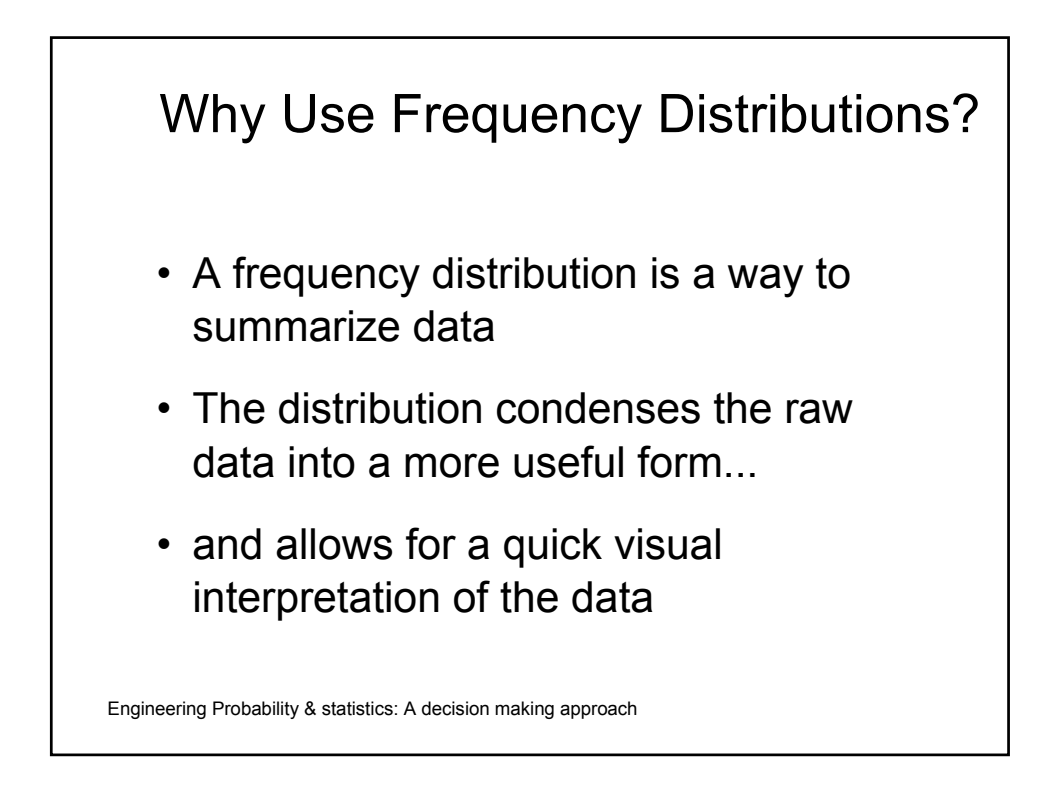

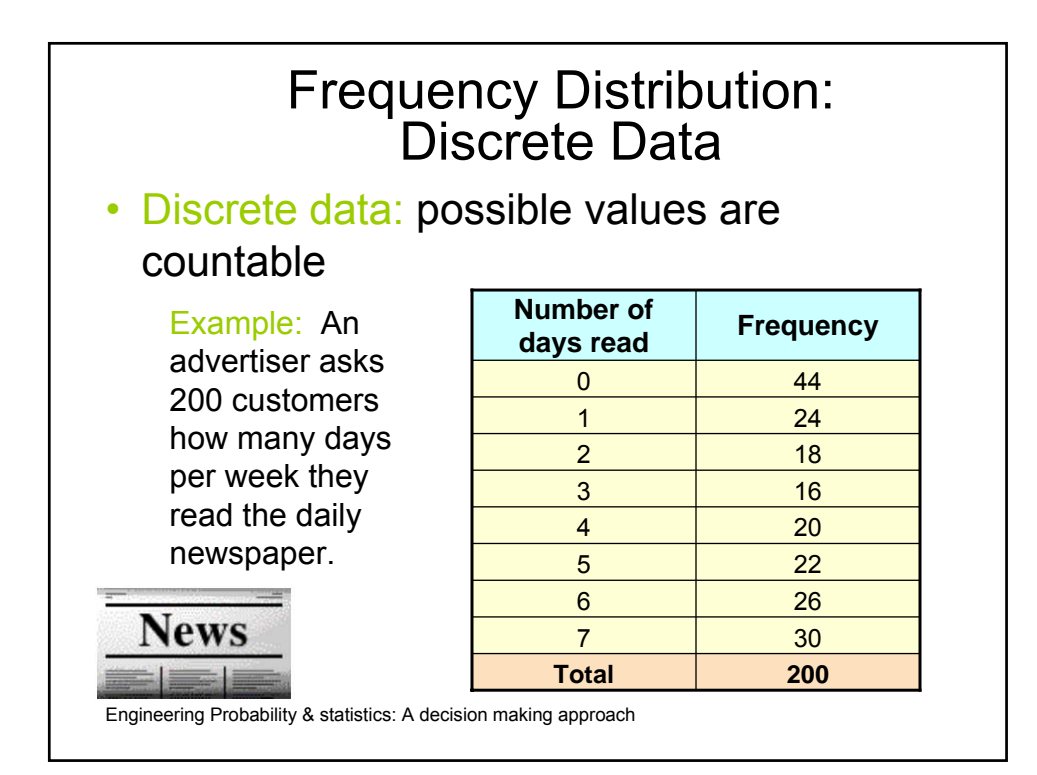

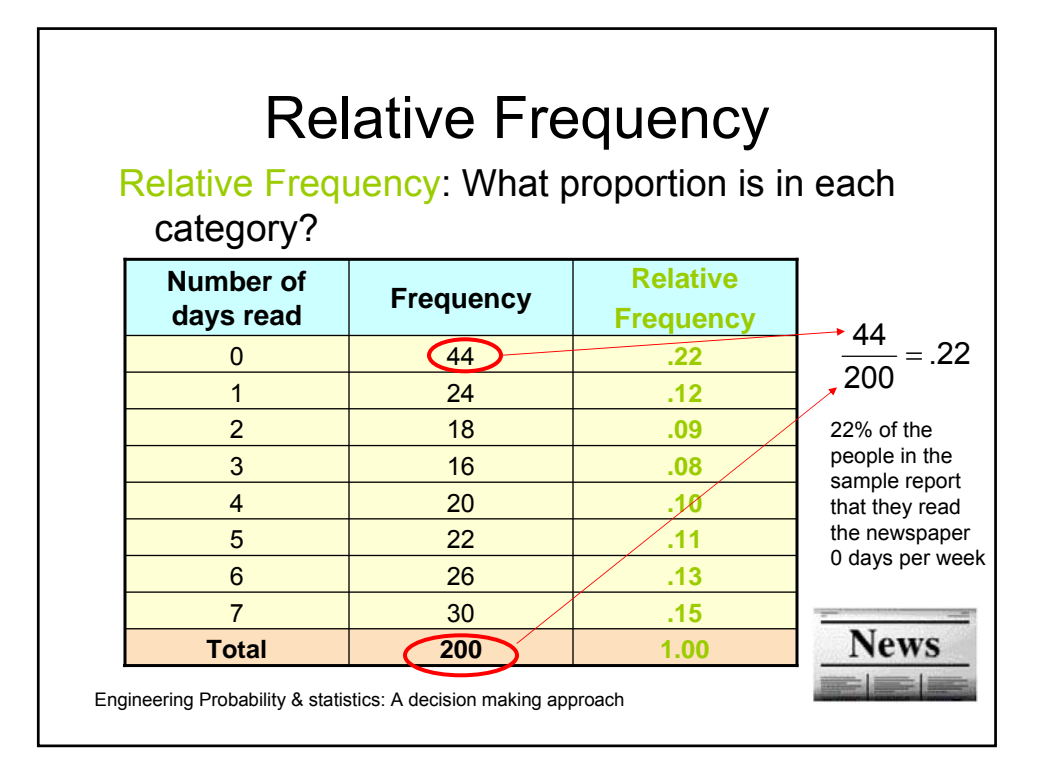

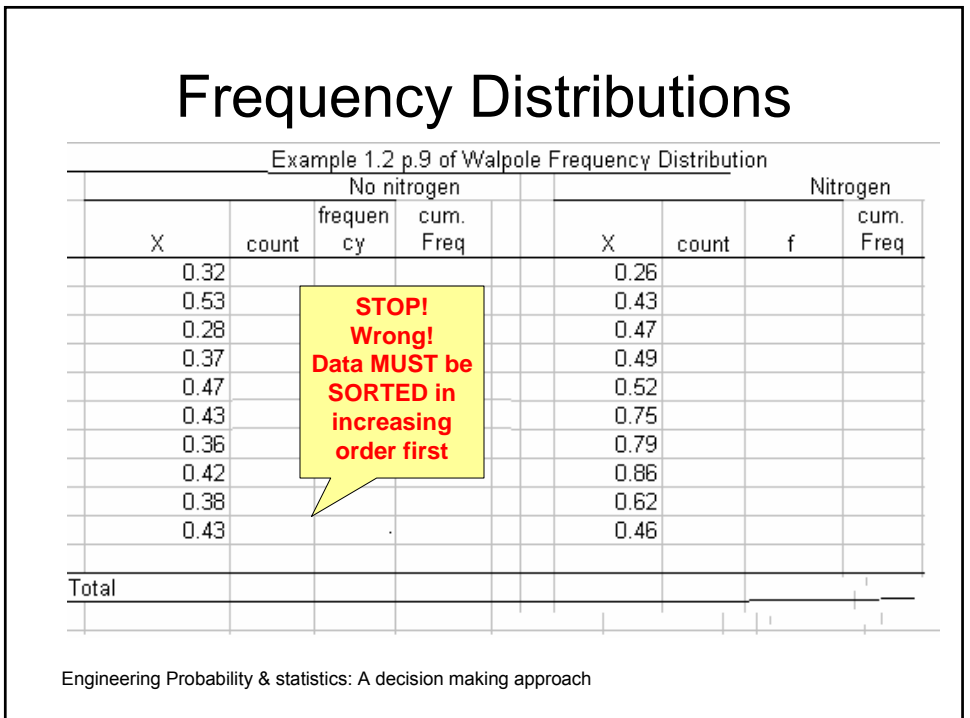

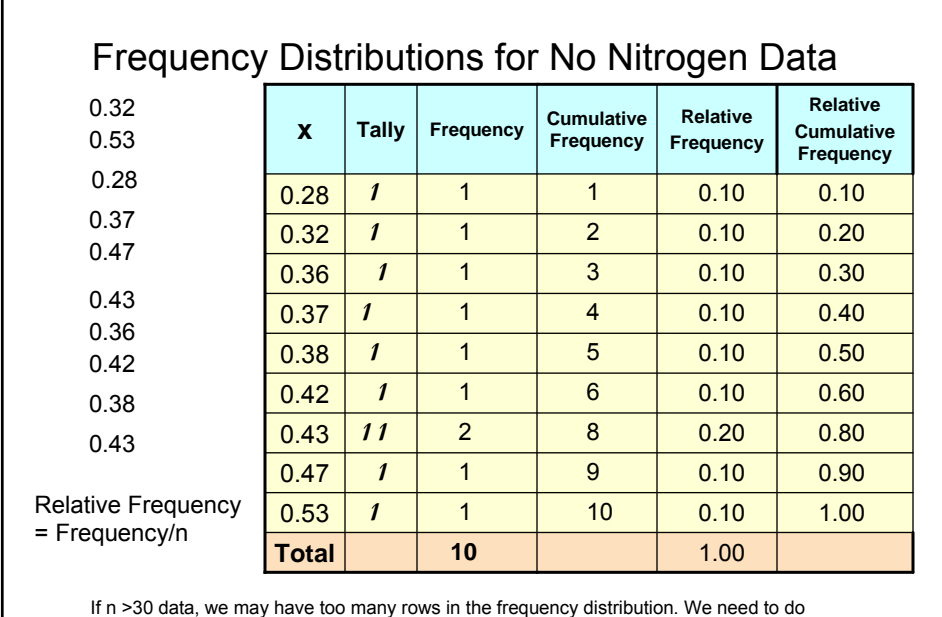

something to improve our frequency distribution. We need grouped frequency distributions.

Engineering Probability & statistics: A decision making approach

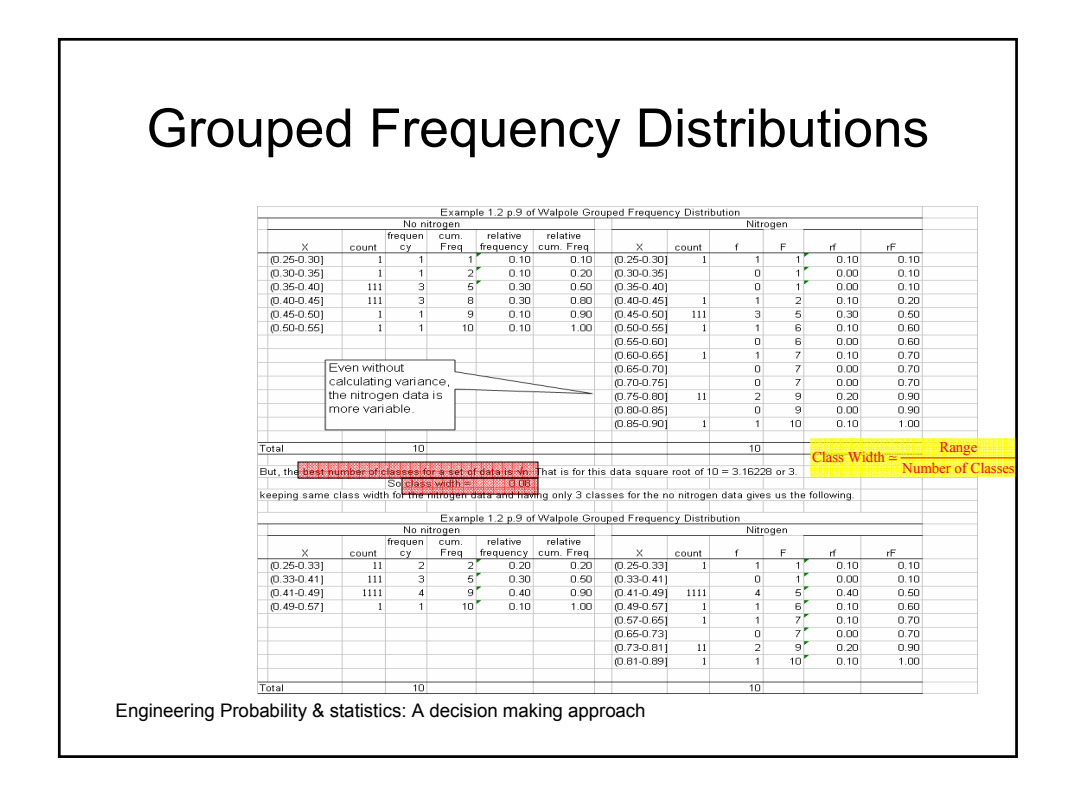

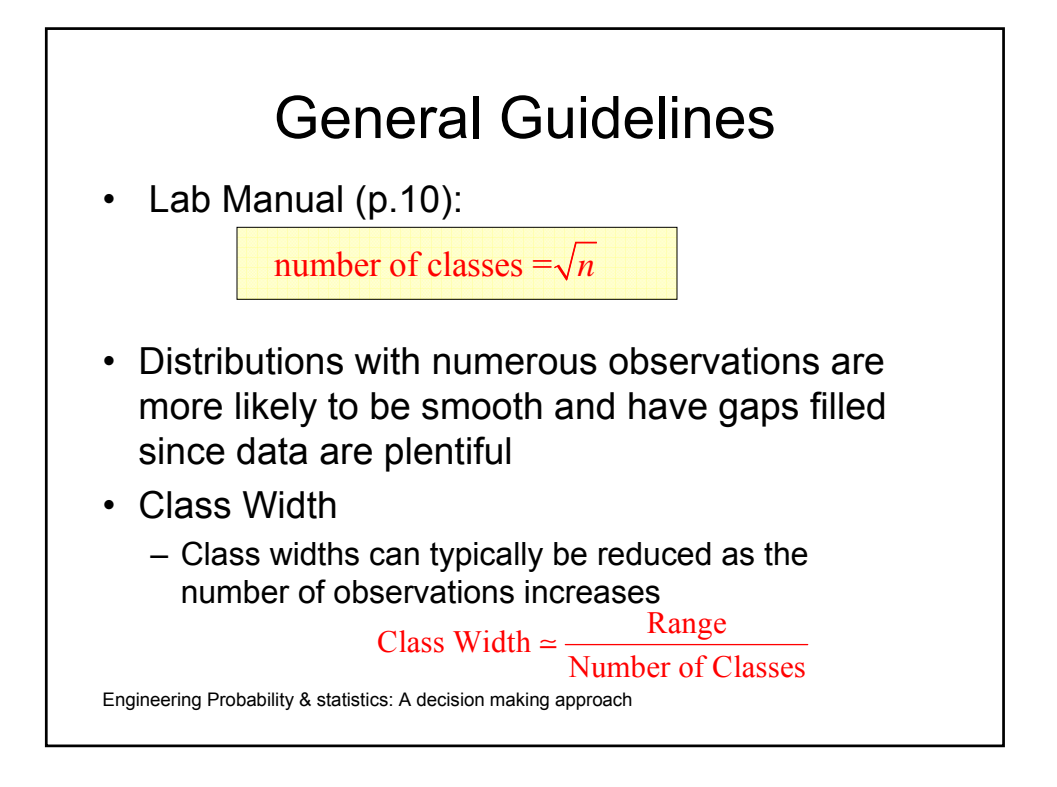

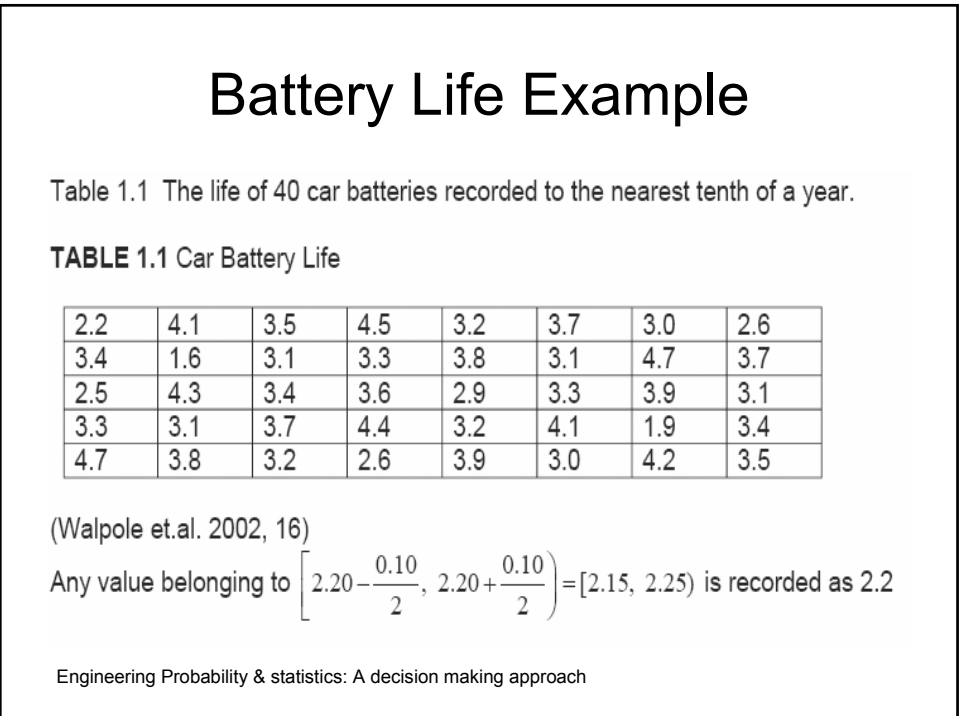

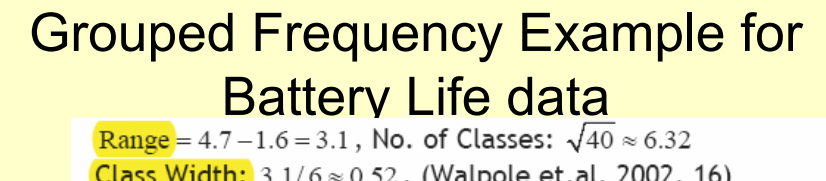

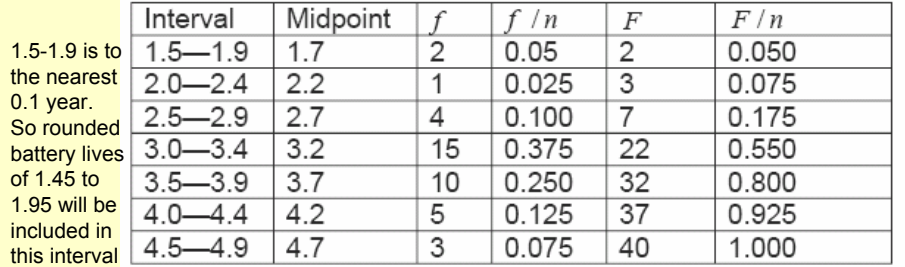

**80th percentile** is 3.9 years, that is **80% of the batteries** have lifetimes **less than 3.95** years (since the lifetimes are recorded to the nearest 10th). **Total lifetimes** of the batteries that have lifetime between 2.95 years and 3.45 years is **3.2 ×15 =48** approximately.

Engineering Probability & statistics: A decision making approach

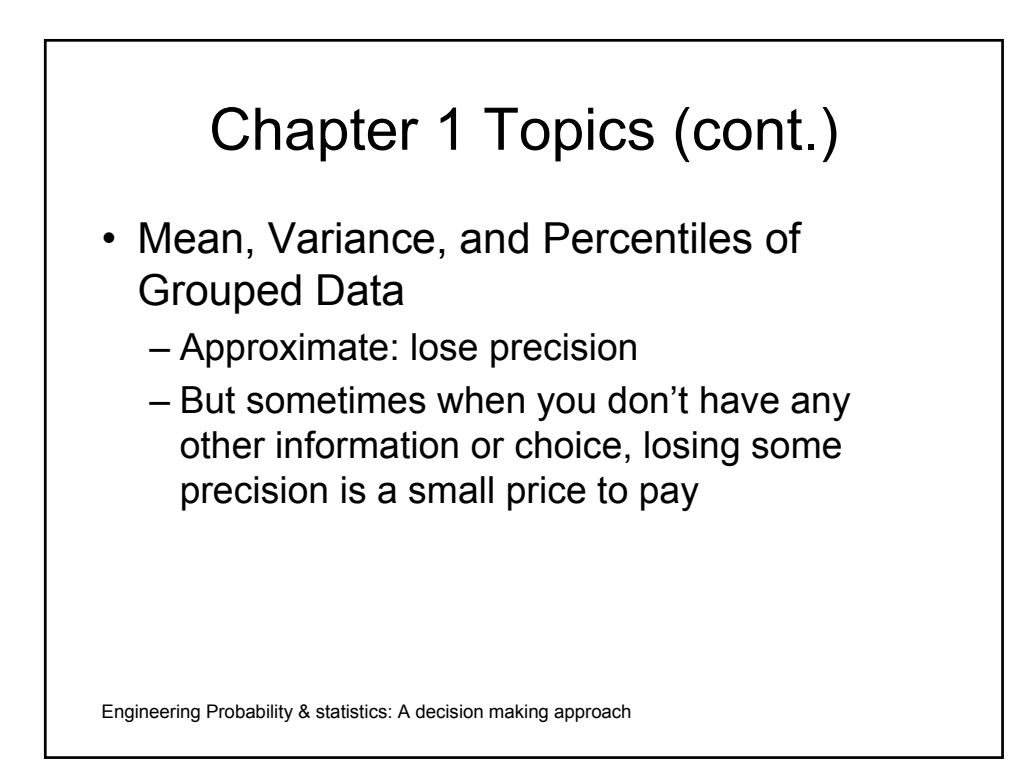

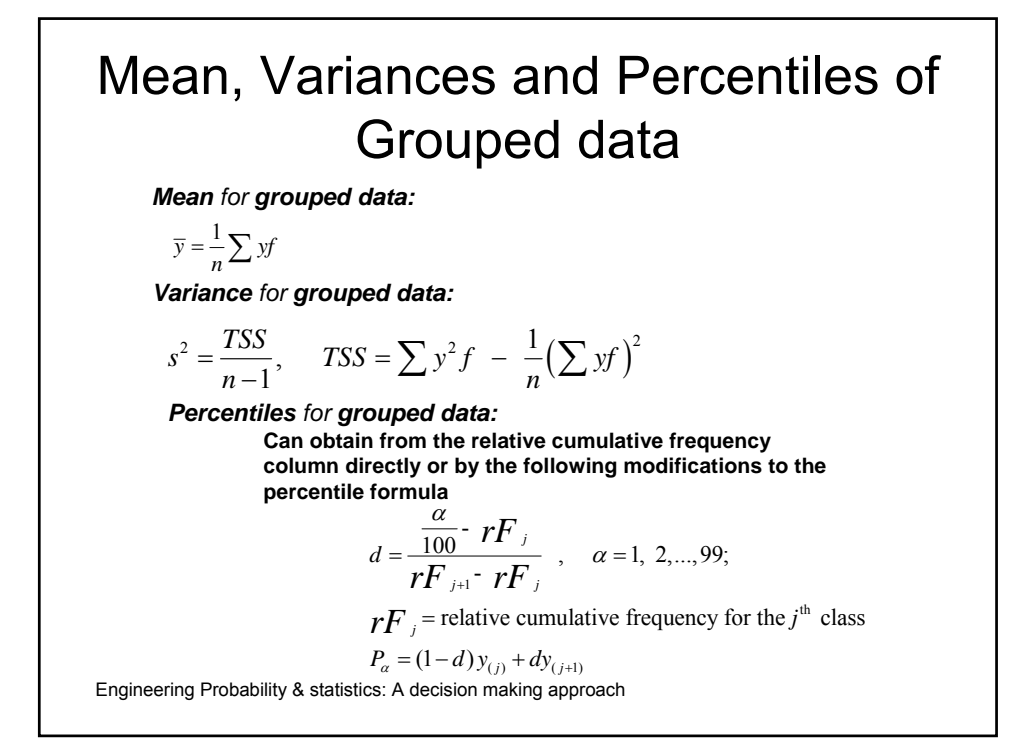

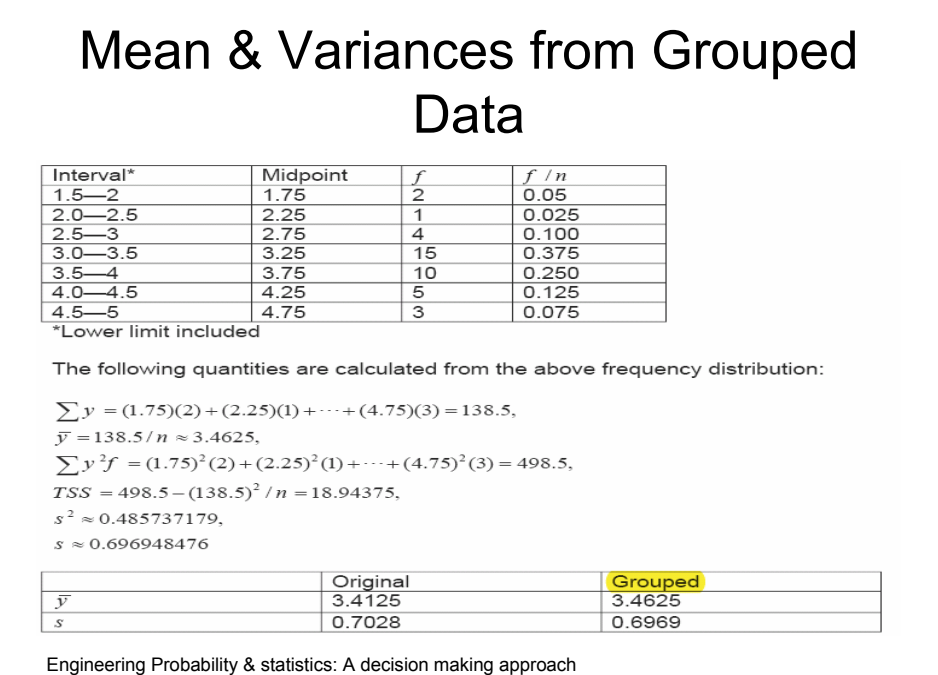

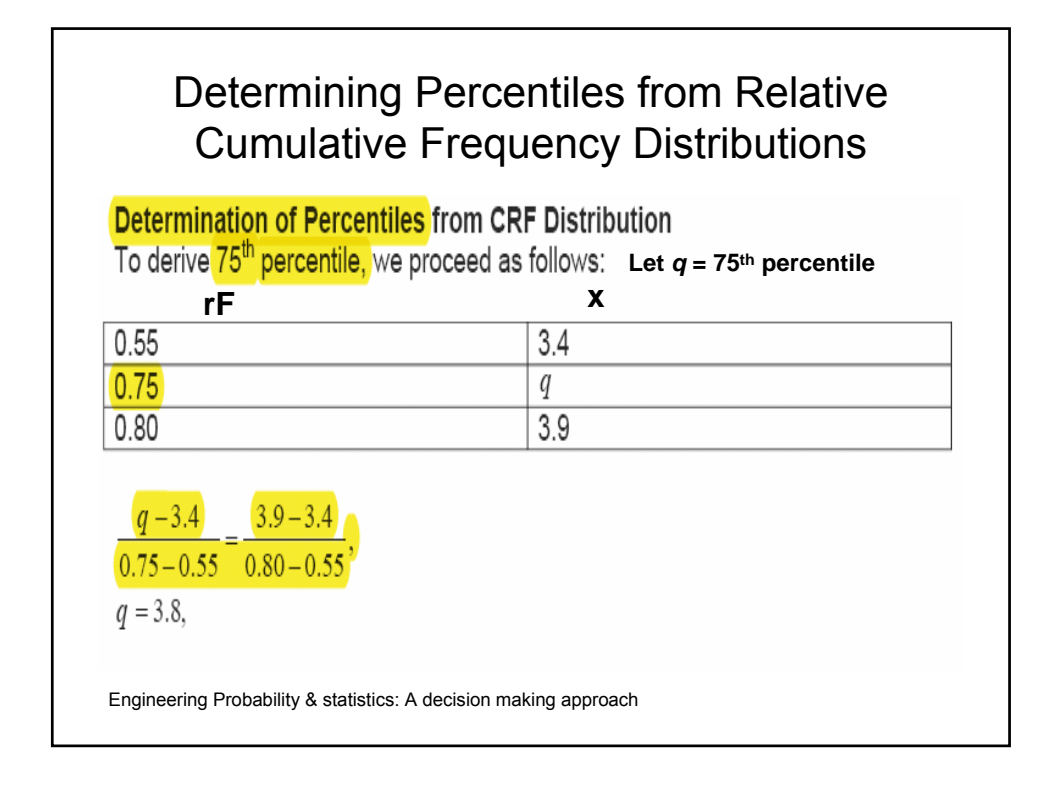

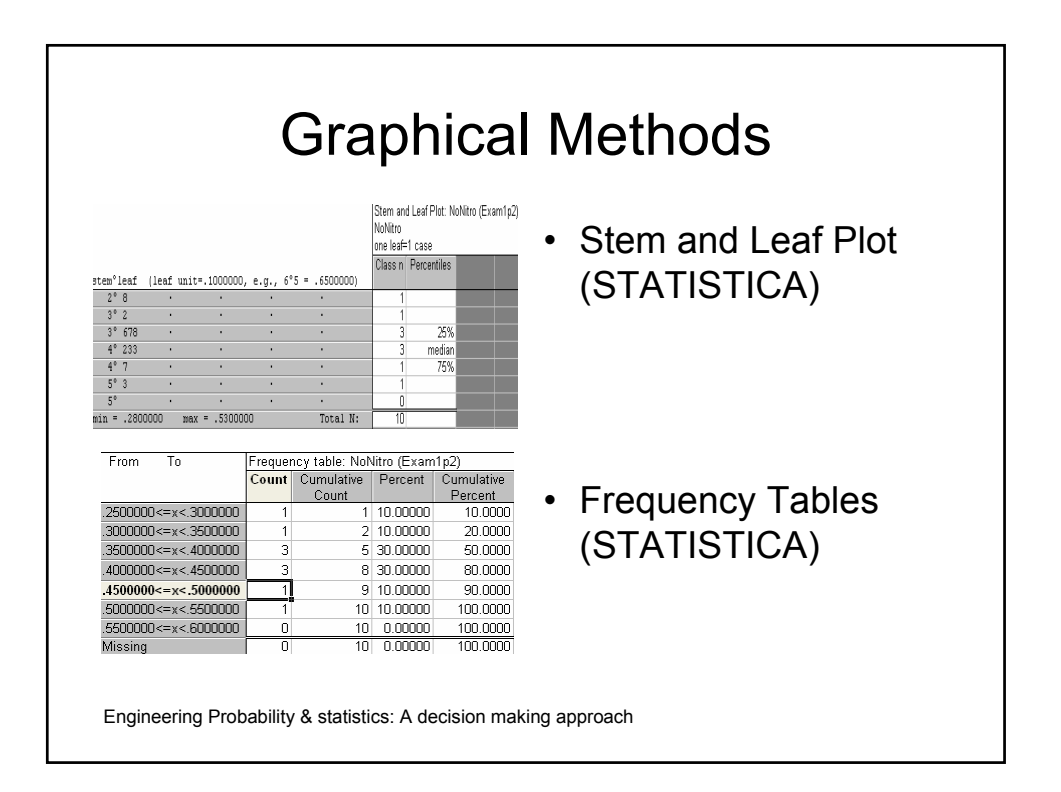

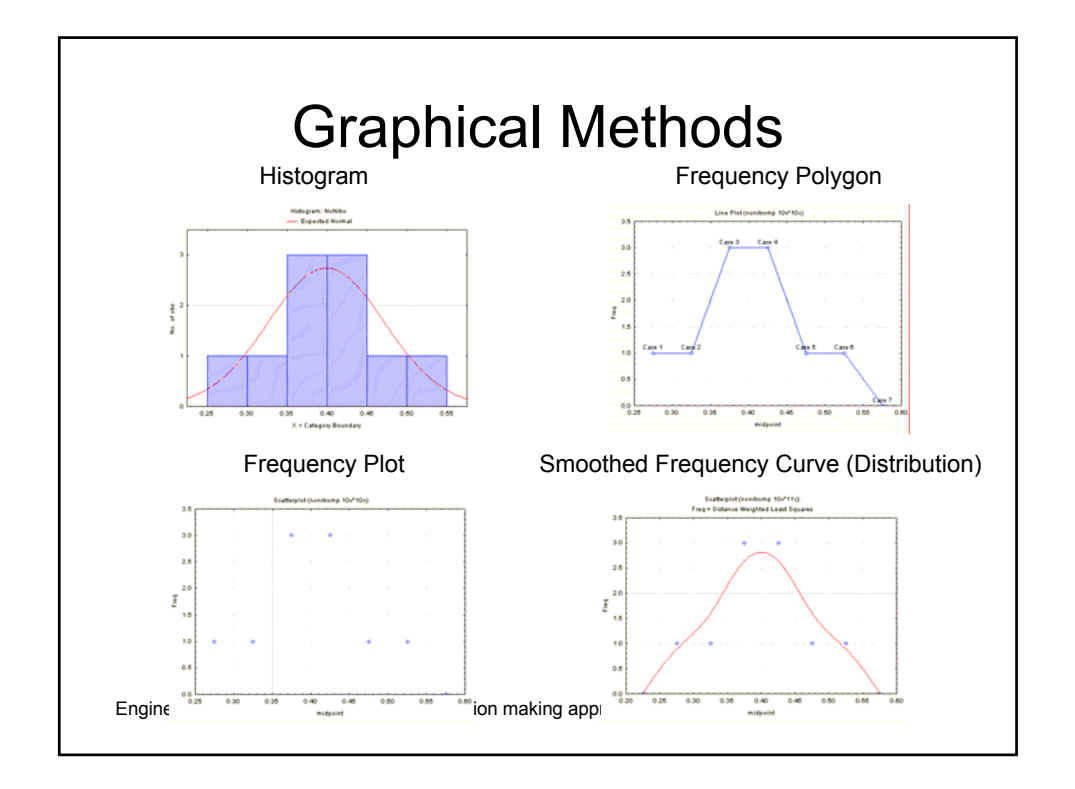

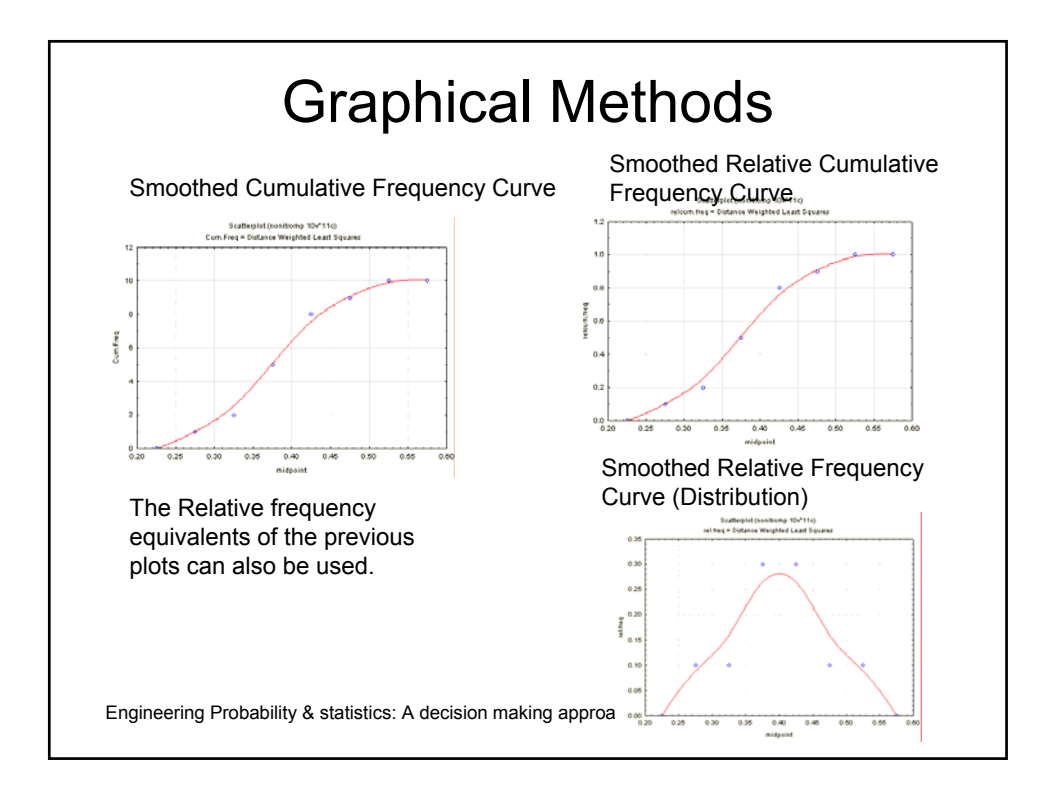

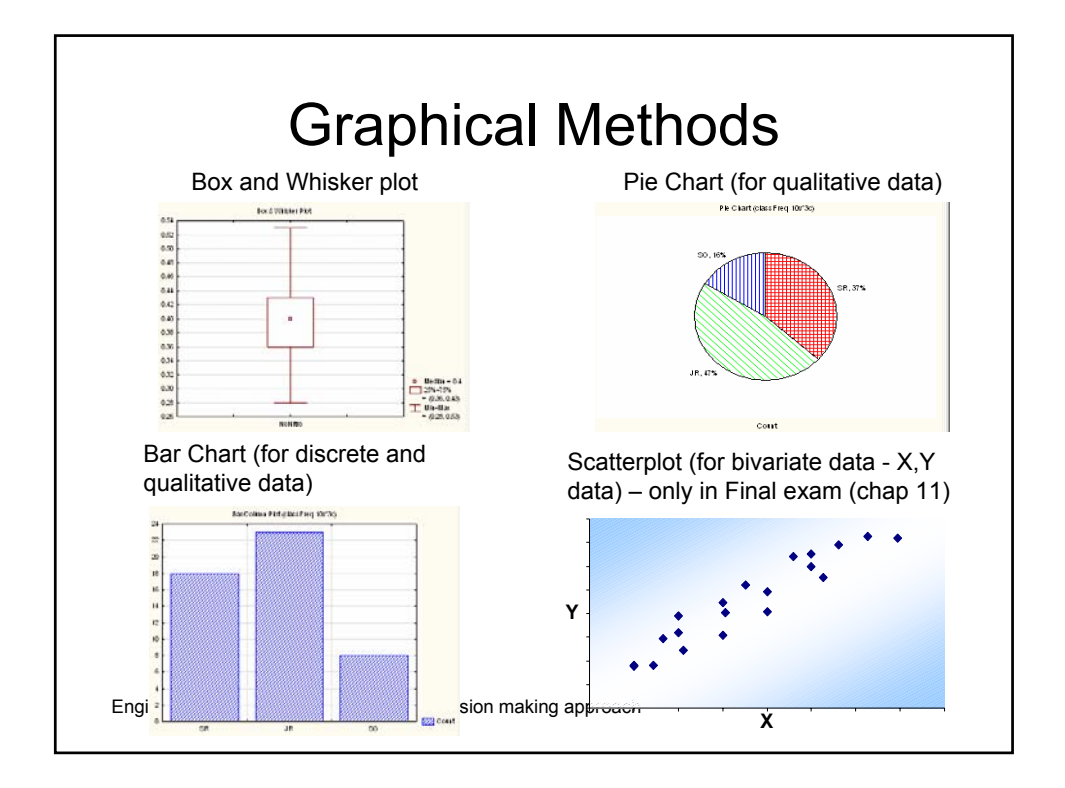